## www.engclubs.net

بسم الله الرَّحمن الرَّحيم

## برنامه سازی پیشرفته (C)

توسط: دکتر سید سعید آیت

دانشگاه پیام نور

**طرح درس:**

- درس 4 واحدی جهت دانشگاه پیام نور 40 ساعت )20 جلسه 2 ساعته در سایت یا )1+1( ساعته در کالس و سایت.
- توصیه می شود که کالس در سایت کامپیوتر بر گزار شود, در غیر این صورت پیشنهاد می شود قسمت اول هر جلسه در کالس و قسمت دوم در سایت, جهت تمرین عملی مطالب تدریس شده, برگزار شود.

**جایگاه درس**

- این درس یکی از اصلی ترین دروس رشته های مهندسی کامپیوتر و علوم کامپیوتر می باشد.
- این درس پیش نیاز بسیاری از دروس رشته های مذکور می باشد
- از آنجا که یکی از اصلی ترین مهارتهای دانشجویان رشته های مذکور برنامه نویسی می باشد, این درس شایسته دقت و تمرین مناسب می باشد.

**فهرست مطالب**

 منظور از برنامه نویسي کامپیوتر تاریخچه مختصر برنامه نویسي مراحل نوشتن یک برنامه قالب کلی برنامه ها در زبان C انواع خطاهای برنامه نویسی

**فهرست مطالب**

- نمایش متن, دستور printf و کاراکترهای کنترلی آشنایی با مفهوم متغیرها و عملگرها
	- چاپ مقدار متغیرها
	- scanf, getche, getch :ورودي دستورات
		- فرمت بندي خروجي
			- تبدیل انواع
			- تقدم عملگرها

**فهرست مطالب**

- تعینن طول میدان در دستورات printf ,scanf تبدیل انواع داده ای به یکدیگر
	- عملگرهای -- ++,
- if, if-else, switch-case:شرطی دستورات
	- break دستور
	- while, for, do-while :ها حلقه
		- حلقه های تودرتو

**فهرست مطالب**

- توابع ) مفهوم, طرز تعریف(
- توابع کاربر- توابع کتابخانه ای
	- متغیرهای محلی و سراسری
		- توابع بازگشتی
			- خوانایی برنامه
			- آرایه ها
		- define دستور
		- آرایه های چندبعدی
			- رشته ها

برنامه نویسی

# **ه یک برنامه در واقع مجموعه ای از دستورات است که در**<br>حافظه ذخیره می شود و سپس کامپیوتر آنها را اجرا می كند.

## **چگونگی شکل گیری برنامه نویسی**

- **۰ در کامپیوترهای اولیه برای انجام یک دستور خاص (مثلا جمع) ورودي ها به فرم مبناي 2 به دستگاه داده مي شد و سپس خروجي به صورت مبناي 2 مشاهده مي شد و بعد از** آن دستورات بعدي انجام مي شد.
- **۰ با استفاده ساختار فون نیومن کامپیوترهایی تولید شدند که** قَادر بودند دستورات را در حافظه ذخیره کنند و سپس آنها به طور خودکار و متوالیا اجرا شوند.
	- **۰ به یک مجموعه دستورات که توسط کامپیوتر اجرا می شود** ثشًبهِ گفشِ هي ؿَد.

## **زبان ماشين و اسمبلي**

- **چون برنامه هاي اولیه به صورت كدهاي دودوئي كه مستقیما قابل فهم به** زبان ماشین بود نوشته می شدند به این برنامه ها برنامه ها به زبان ماشین (machine language program) گفته مي شد و به هر دستور، یک دستور زبان ماشين گفته مي شد.
- **ه ً مشكل نوشتن برنامه به زبان ماشين سختي نوشتن و ناخوانايي آن بود.**
- **۰ برای رفع این مشکل زبانهای اسمبلی شکل گرفت. در این زبان ها برای هر** دستور زبان ماشین یک عبارت تعریف شده است. مثلاً برای جمع دو خانه حافظه A و B عبارت ADD A,B . در این حالت برنامه نویس به جای **نوشتن یک سری 0 و۱ ، با این عبارات برنامه خود را می نوشت.** 
	- **۰ برنامه ای که برنامه اسمبلی نوشته شده توسط کاربر را به زبان ماشین تبدیل مي کند اسمبلر خوانده مي شود.**

### **زبان های سطح بالا**

- **۰ با وجود آنکه زبان های اسمبلی کار برنامه نویسی را آسان مي كرد اما باز برنامه ها طولاني و معمولا ناخوانا بودند.**
- **۰ برای رفع این مشکل زبان های سطح بالا بوجود آمدند. در این زبان ها هر چند دستور زبان ماشین به یک عبارت با معنا که به زبان معمولی نزدیک بود تبدیل می شود.** 
	- **۰ دو برنامه کامیایلر(compiler) و linker روی هم کار تبدیل برنامه سطح بالا به زبان ماشین را انجام می دهند.**

مراخل ايجاد يک برهامي

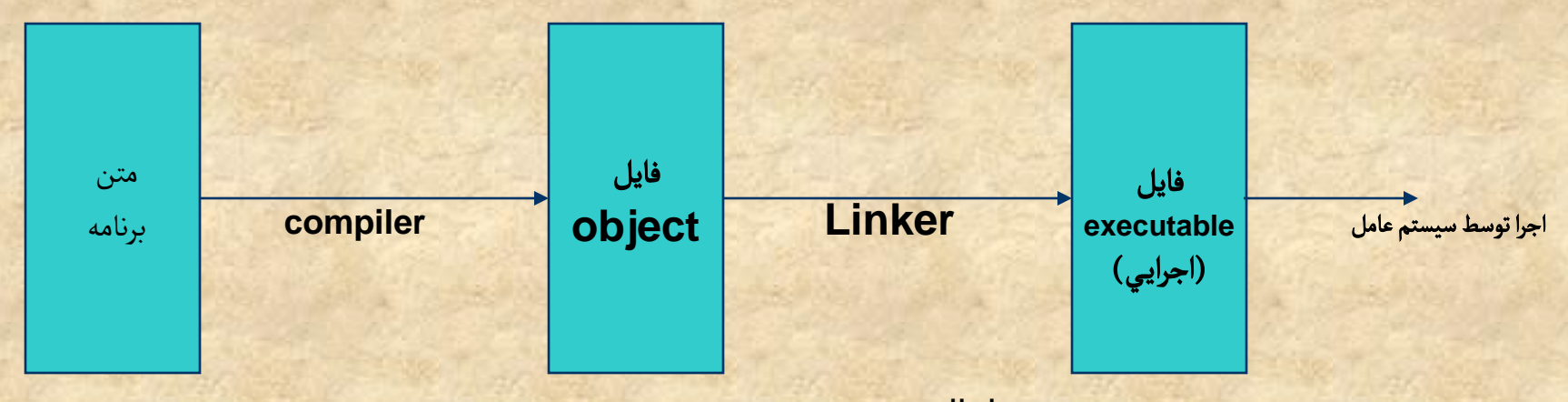

مراحل ايجاد برنامه سطح بالا: نوشتن متن برنامه ، کامپيايل ، link و اجرا

بي مجمٍع دو غمل **compile** و **link** اغطالخا **Build** مي گٍييم.

**Build=compile+link Builder=compiler+linker**

# <mark>تاریخچه زبان های برنامه نویسی</mark>

- **اولین زبان برنامه نویسی در1946 توسط آPlankalkül آمد و**
- **0 اولین زبان سطح بالا FORTRAN l بود که در ۱۹۵۴ بوجود** آهذ.
	- **۰ به مرور زمان برنامه نویسی ساده تر و پیشرفته تر شد:**
	- **زبان هاى مجهز به امكانات گرافیكى :زبان هاى ویژوال : امكان نوشتن برنامه بدون تايپ دستورات: دهه 1960** 
		- **زبان هاى شيء گرا : Simula(دهه 1970)**
		- **انجام کارهای شبکه ای و اینترنتي: java (1995)**

### **زبان C**

- **ه موضوع درس آشنايي با زبان سطح بالاي C است. ۰ این زبان در سال توسط ۱۹۷۲ توسط دنیس ریچی (Dennis Ritchie) بوجود آمد که بر اساس زبان دیگری به نام B شکل گرفته بود.**
- **B** سَػي **Thompson Ken** دس 1969 ثَخَد آهذ.

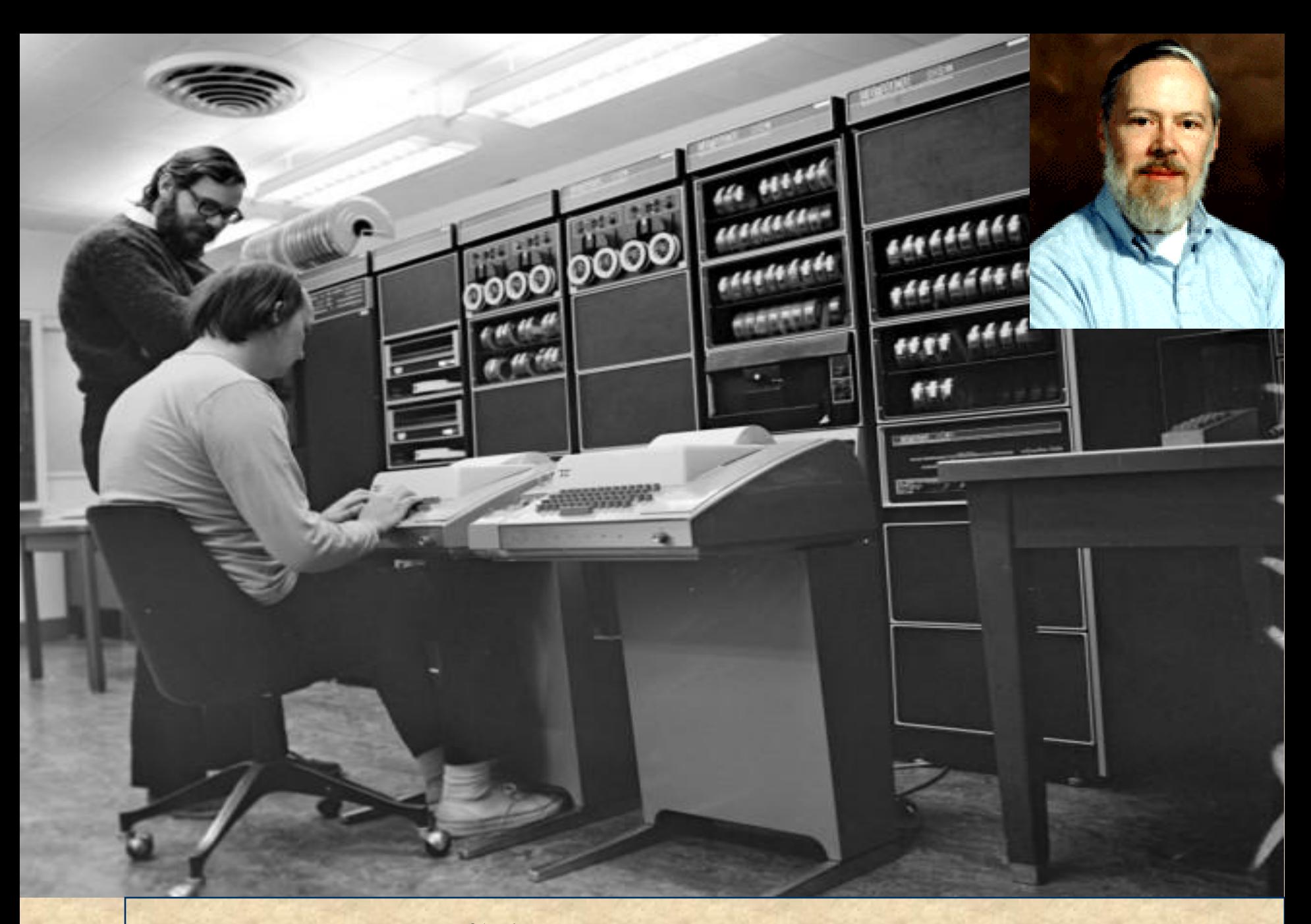

#### تصویری از Thompson و Rithchie (۱۹۷۲)

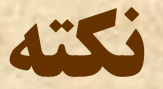

- **۰ در یک زبان عادی برای بیان یک مفهوم می توان از عبارات مختلفی** استفاده کرد :
	- **علي به خانه رفت.** 
		- **علي خانه رفت.**
		- ػلي سفز خب.ًِ
		- رفت علي خانه.
- **۰ در یک زبان برنامه نویسی نیاز دستورات نیاز به بیان دقیق دارند و** باید طبق ساختار مشخصی که در زبان مشخص شده استفاده شوند تا کامیایلر قادر به درک آنها باشد.

برنامه نویسی به زبان C

# **ؾبزُ تطيي ثطًبهِ ثِ ظثبى C**

void main( ) { }

نکات:

- 1.  $\qquad \qquad$  خط اول در هر برنامه  $\bf C$  بايد وجود داشته باشد.
	- 2. } : شروع برنامه
	- .3  $\{ :$ خاتمه برنامه .3
	- 4. دستورات برنامه در داخل {} نوشته مي شوند.

#### نمايش مراحل سه گانه نوشتن ، link . compile، اجرا

1. **نوشتن Compile .2 Link .3** .4 اجراء

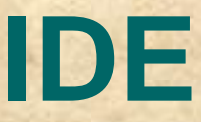

مشکل: زمانبر بودن رفع مشکل: ارائه نرم افزارهايي که امکان ويرايش ، کامپايل ، link و اجرا را در يک محيط فراهم مي کنند.

IDE: Integrated Development Environment ....وVisual C ،Borland C :ماهود  $V$  اجراي برنامه در Visual C

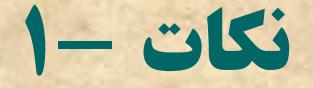

### فاغلي گذاري خشاس بٍدن بي خالت خروف )**sensitivity case** )

**نکات-۲** 

#### **error**: بي خطاًاي برهامي هٍيشي **error** مي گٍيود.

- □ انواع خطاها در برنامه نويسي:
- :)**compile errors**(**compile** زمان ايًخطا
	- مانع کامپايل صحيح برنامه مي شوند.  $\square$
	- :)**Link errors**( **link** زمان ايًخطا
- براي کامپايل مزاخمتي ايجاد همي کوود اما ماهع **Link** برهامي مي ظٍهد.
	- خطاًاي زمان اجرا: )**errors time Run**):

کامپايل و **Link** با مٍفكيت اهجام مي ظٍد ولي اجراي برهامي دچار اظکال مي ظٍد .

#### **error**

 خشن صيب را خٍرد. ًشن صيب را خٍرد. متناظر با خطاي کامپايل  $\Box$  را خشن خٍرد صيب. متواظر با خطاي **Link** صيب خشن را خٍرد. متناظر با خطاي زمان اجرا $\Box$ 

### **مثال 2) نمايش متن بر روی مانيتور**

برهامي اي بوٍيشيد کي پيغام **Hello** را در ماهيتٍر هطان دًد.  $\infty$ 

**#include <stdio.h> void main() { printf("Hello"); }**

پيغام Hello چاپ مي شود و مکان نما بعد از حرف O قرار مي گيرد.

**ًکبت**

•**h.Stdio** همٍهي اي از يک **file header** اصت. فايل ًاي **header** جزئيات غير مرتبط با کاربر را از ديد او مخفي مي کند و موجب مي شود برنامه اي خلاصه تر و خواناتر داشته باشيم.

• دصتٍر **.... include#** يک راًوماي پيض پردازش )**directive preprocessor** )يا راًوماي کامپايلر )**directive compiler** )خٍاهدى مي ظٍد. **Compiler** لبل از ظروع غاز مي گردد 7<br>T کامپايل محتويات اين فايل را به برنامه اضافه مي کند و سپس کامپايل آغاز مي گردد.

**زض اًتْبی ّط زؾتَض ظثبى C زاذل main ػالهت ; لطاض زازُ هي قَز.**

نكات (ادامه)

### Printf("Hello welcome");  $\bullet$

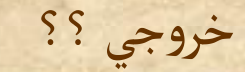

– فاصله ها هم نمايش داده مي شوند.

**.** مي خواهيم خروجي ما به صورت زير باشد:

Hello **#include <stdio.h> Void main( ) {**

Welcome **Printf("Hello Welcome"); }**

**#include <stdio.h> Void main( ) {**

**}**

**Printf("Hello\nWelcome");** 

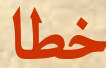

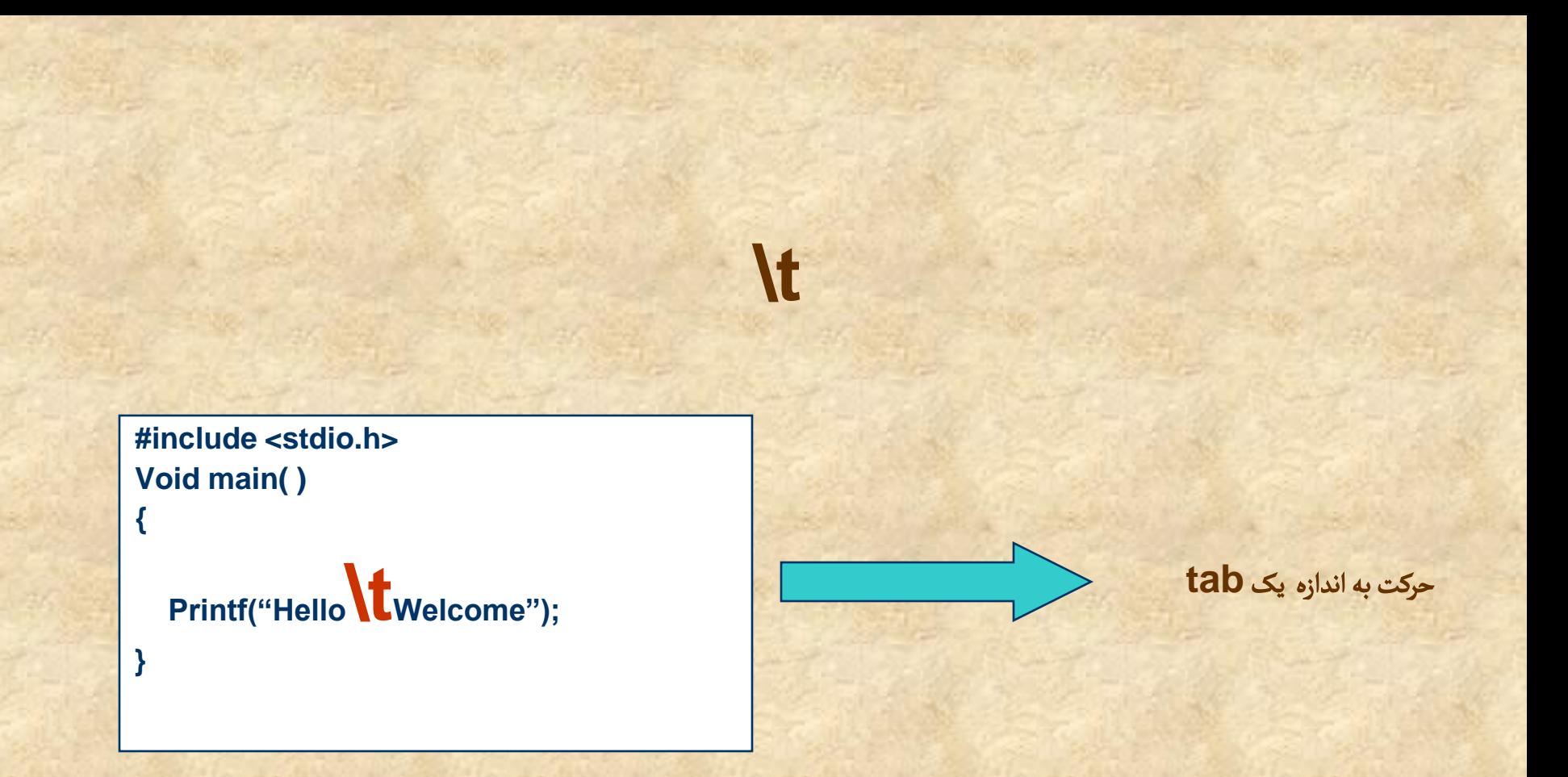

**n\**و **t \**اغطالخا کاراک ترًاي کوترلي هاميدى مي ظٍهد. کاراک ترًاي کوترلي در **printf** غيوا چاپ نمي شوند بلکه اثراتي ديگر از خود بروز مي دهند.

خلاصه مطالب قبل

- تعريف و تاريخچه مختصري از کامپيوتر
- مقدمه اي بر مفهوم برنامه نويسي و چگونگي شكل گيري آن .<br>T مقدمه اي بر مفهوم برنامه نويسي و چگونگي شکل گيري آ
	- $\mathbf C$  نوشتن چند برنامه ساده به زبان  $\bullet$
	- کاراک ترًاي کوترلي : ماهود n \و t\

**void main() { } ساده ترين برنامه** 

**#include <stdio.h> void main() { printf("Hello"); }** چاپ متن روي مانيتور

- آشنایی با مفهوم متغیرها، اپراتورها (عملگرها)
	- چاپ مقدار متغیرها
		- دستورات ورودي
	- فرمت بندي خروجي
		- تبديل انواع
		- تقدم عملكرها

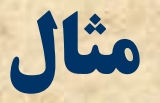

### **۰ نیرنامه ای بنویسید که حاصل ۲+۲ را محاسبه کند.** void main()  $\{$ int x;  $x=2+2$ ;

 $\mathcal{E}$ 

**ًکبت1-**

#### **int x;**

- هنگام اجراي این دستور:
- **ه یک مکان 4 بایتی حافظه به برنامه اختصاص داده می شود.** 
	- **. این مکان را x می نامد.**
- **۰ به برنامه اجازه می دهد كه یک عدد صحیح (integer) در x بریزد.**
- **اصطلاحا بِه x ، یک متغیر (Variable) از نوع صحیح (int) گفته می شود.** 
	- **به دستور بالا دستور تعریف متغیر می گوییم.** 
		- **× نام متغیر می باشد.** 
			- ًبم هشغیش
- **۰ ترکیبی از حروف a تا z و A تا Z ، ارقام 0 تا 9 و \_ (Undeline) مي باشد.** 
	- **ه نباید با یک رقم شروع شود.**
	- **مثال : اسامي مجاز: A ، A09 ،ali ،asd ،a** 
		- **1سامي غیر مجاز: 9a، A-s**

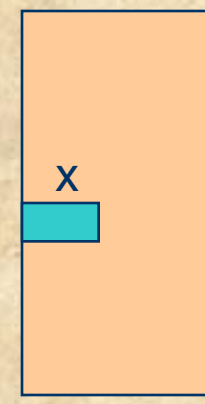

**نکات-۲** 

#### **X=2+2;**

- ابتدا 2 با 2 جمع مي ظٍد.
- بي غالمت + اغطالخا يک **operator**( غملگر( ميگٍييم.
- ًر يک از اغداد 2 يک **operand**( غملٍهد( خٍاهدى ميطٍهد.
	- صپس خاغل جمع در **x** لرار مي گيرد.
	- يا اصطلاحا 4 به **X** تخصيص مي يابد.
- به = اصطلاحا يک اپراتور تخصيص مقدار و به دستور بالا يک دستور تخصيص مقدار ( Assignment **statement** )ميگٍييم.
- درسمت چپ يک دستور تخصيص مقدار فقط و فقط نام يک متغير بايد باشد. سمت راست مي تواند ترکيبي از نام متغير و مقادير باظد.

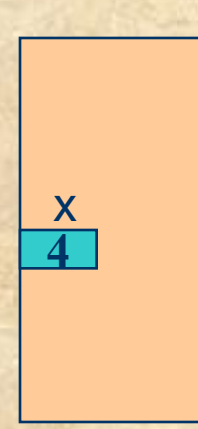

**ثؼًي اًَاع هتغيطّب**

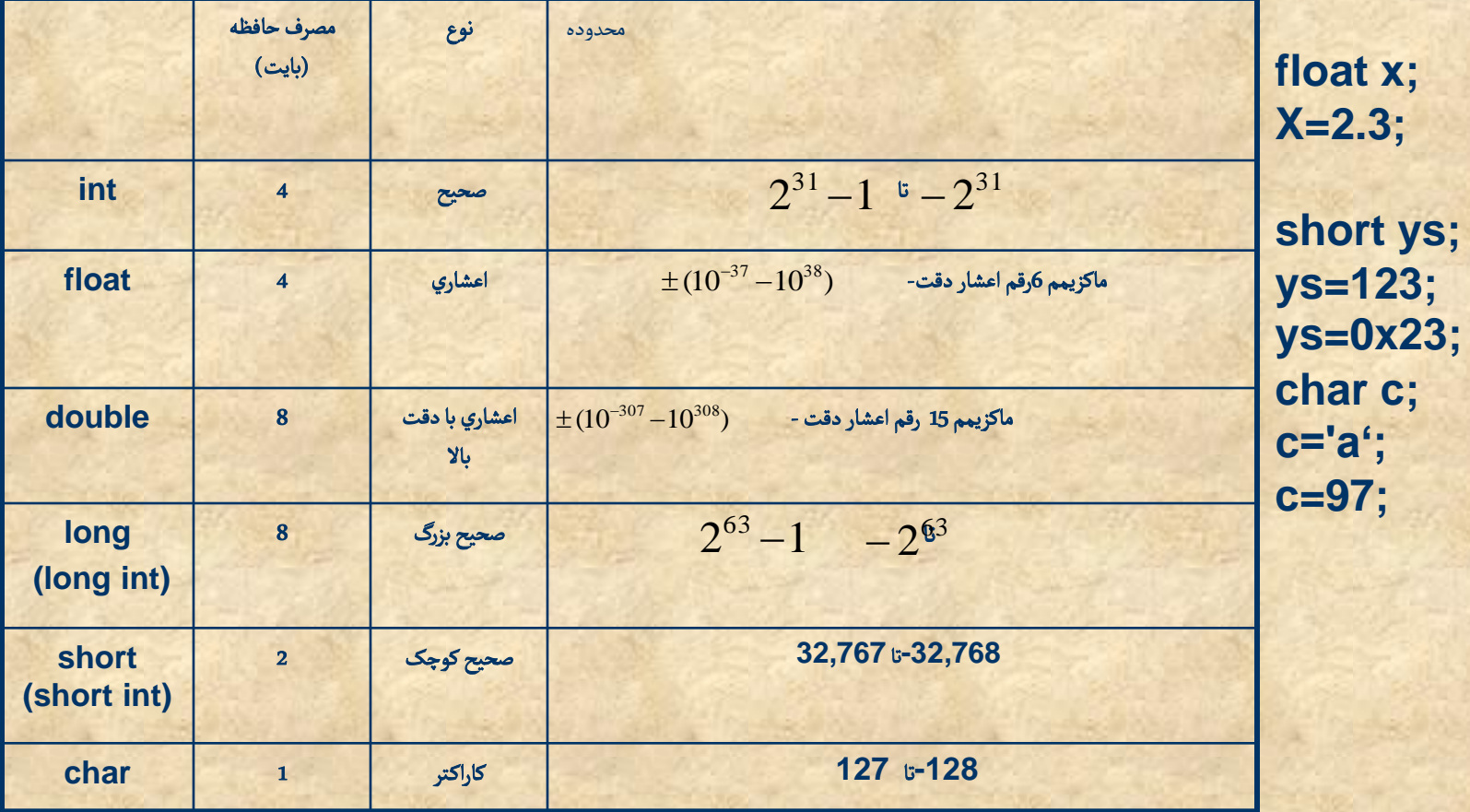

int x;  $x=2.3;$ 

## short x; x=3243243255556;

 $??$ 

float x;  $x=3;$ 

بعضي انواع اپراتورها

٪ (باقیمانده) ++ --

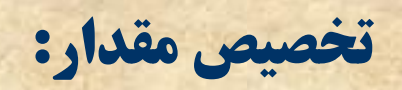

 $1 * - +$ 

• مقايسه اي:  $=$  == > <

محاسباتي:

**صورت های دیگر نوشتن برنامه** 

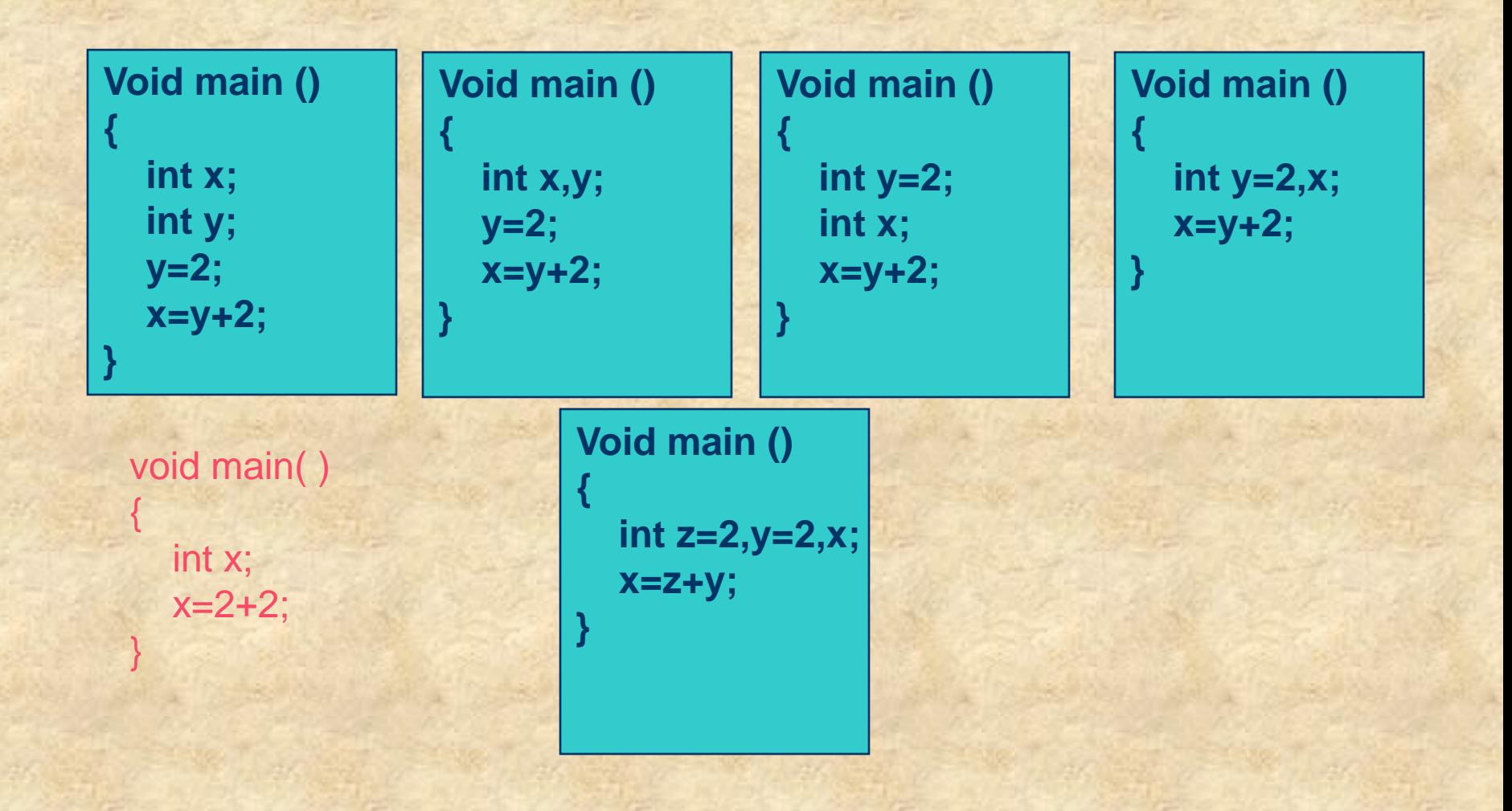
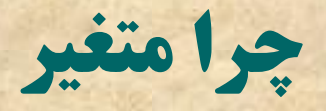

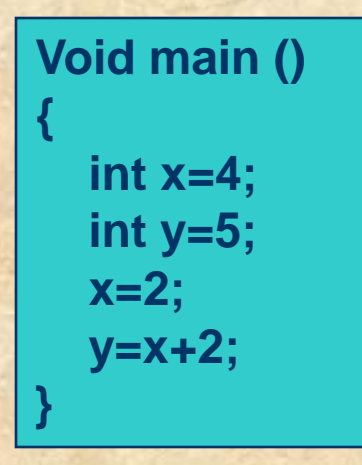

نمايش مقادير در مانيتور

مشئلي: مي خٍاًيم مكدار يک متغيررا روي ماهيتٍر چاپ کويم.

**#include <stdio.h> Void main () { int x=4; int y=5; x=2; y=x+2; printf("Result=%d",y); }**

مي يک عدد صحيح را روي مانيتور نشان بده<mark>"</mark> اين عدد صحيح **y** خواهد بود.

نيز يک کاراکتر کنترلي مي باشد.  $\%$ d

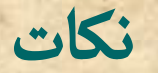

چاپ بيض از يک مكدار

#### **Void main ()**

**{**

**}**

**int x=2,y=2,z; z=x+y; printf("%d + %d =%d",x,y,z);**

كاراكترهاي كنترلي مشابه 0%

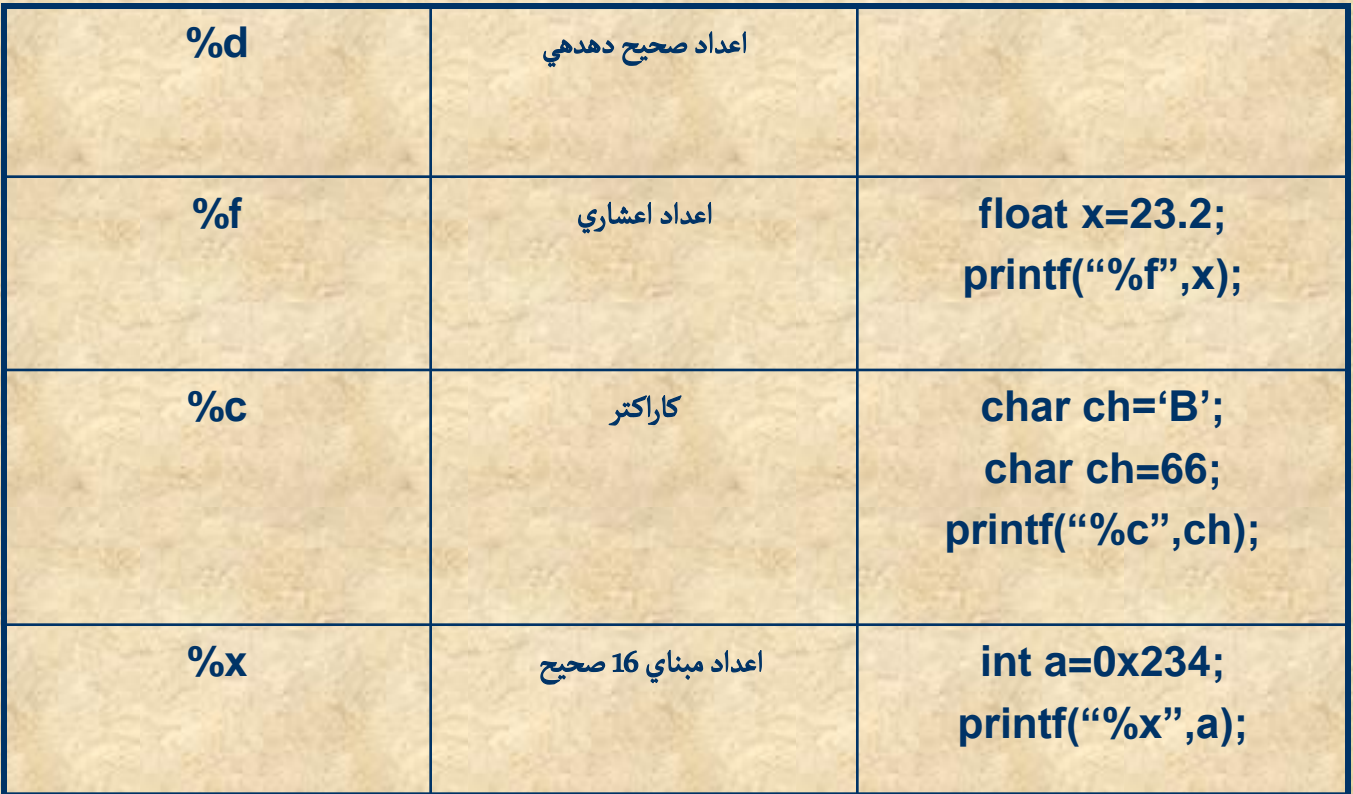

**– کاراکتر a روی مانیتور چاپ می شود.** • printf("%d",'a'); **– کد اسکی کاراکتر a یعنی 97 چاپ می شود.** • printf $($ "%c",97) **– کاراکتری که کد اسکی آن ۹۷ است یعنی a چاپ می شود.** 

• printf("%d",23);

• printf $("%c", 'a')$ 

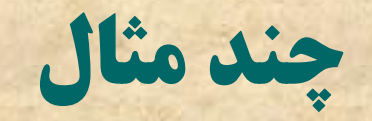

**۔ 23 چاپ مي شود.** 

دصتٍرات ورودي

 با اصتفادى ازدصتٍرات ورودي مي تٍاهيم مكدار متغيرًا را ازطريق keyboard وارد کنيم.

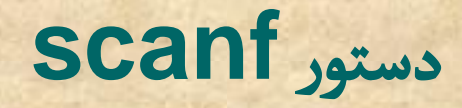

برنامه اي بنويسيد که عددي صحيح را از keyboard دريافت کند و مربع آن را چاپ کند دريافت کند و مربع آن را چاپ کند. #include <stdio.h> void main() {

int x; درس scanf("%d", $\&$ printf("%d", $(x^*x)$ );  $\frac{1}{1}$ علامت آ

}

ن را .<br>T يک عدد صحيح را از کاربر دريافت و آ در متغير X مي ريزد.

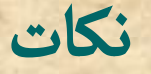

 بيطرزي مطابي**printf**  $\%$  براي خواندن اعداد اعشاري:  $\sim$ – خواندن کارکترها: ${\rm ^o\!}/$ – خواندن اعداد مبناى 16: X%

براي اصتفادى از **scanf** ًم بايد از **h.stdio** اصتفادى کرد.

بػد از وارد کردن مكدار بايد **ENTER**زدى ظٍد.

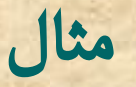

.<br>● برنامه اي بنويسيد که دو عدد را از صفحه کليد دريافت کرده و حاصل ضرب آنها را چاپ کند.

**#include <stdio.h> void main()**

**{**

**}**

```
int x,y;
printf("\nEnter two numbers");
  scanf("%d%d",&x,&y);
 printf("The sum=%d",(x*y));
```
هنگام وارد کردن اعداد بايد بين آنها لااقل يک فاصله قرار داده شود يا ENTER زده شود. خر بايد بػد از وارد کردن غدد ا **ENTER** زدى ظٍد. دستور **SCanf** بالا را مي توان به صورت زير هم نوشت:

**scanf("%d",&x); scanf("%d",&y);**

مي تٍان بيض از دو مكدار ًم با دصتٍر **scanf** دريافت کرد.

# **يک هكکل زض گطفتي کبضاکتط ثب scanf**

**. برنامه اي بنویسید که دو کاراکتر بگیرد و سپس آنها را در کنار هم چاپ کند.** ظاهرا این برنامه باید به صورت زیر باشد:

**#include <stdio.h> void main()**

**{**

**}**

```
char c1,c2;
scanf("%c%c",&c1,&c2);
printf("%c%c",c1,c2);
```
**اما هنگام اجرای برنامه ملاحظه مي کنيم که تنها يکي از کاراکترهاي وارد شده چاپ مي شود.** 

# **بافر ورودی**

#### **. علت رخ دادن اين مشكل:**

- **زازُ ّبيي کِ زض ٌّگبم اجطای scanf ٍاضز هي کٌين زض زاذل هحلي اظ حبفظِ کِ ثبفط زؾتَض scanf ذَاًسُ هي قَز شذيطُ هي قَز. زؾتَض printf ثؿتِ ثِ آًچِ بُرايَش مشَخّص شده اسّت از اين بافر عنصر بر مي دارد و روي مانيتور چاپ مي کند.**
- **زض ايي هثبل ٌّگبم اجطای scanf هب اثتسا يک کبضاکتط \$هثال a# ، ؾپؽ فبنلِ يب ENTER و بعد کاراکتربعد (مثلاً b) را وارد کرده ايم. با توجهُ به ايّنکه فاصله يا ENTER دَر واقع خُود يک کاراکتر هستند در واقع ما سه کاراکتر وارد کرده ايم کَه ّط 3 زض ثبفط scanf لطاض هي گيطًس.**
- **هنگام اجرای printf دو تا کاراکتر اول يعني a و فاصله (يا ENTER) چاپ مي شود و کاراکتر مَورد نظر (b) چاپ نمی شَود.** 
	- **ثطای ضفغ هكکل هي تَاى ًَقت :**

**scanf("%c%c%c",&c1,&c2,&c3);**

**و به طور کلي استفاده از scanf براي گرفتن کاراکتر مناسب نيست. دو دستور که مخصوص گرفتن کاراکتر هستند و مشکل بالا را ندارند getche ٍ getch هي ثبقٌس.**

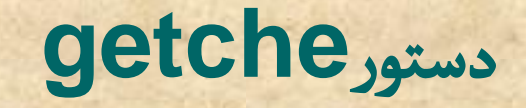

- تنها براي دريافت کاراکتر از keyboard به کار مي رود.  $\bullet$
- ن با ستري ترتيب استکيدر استکيدر استکيدر اين سياست کي در سيار ميشت.<br>تفاوت آن با SCanf اين است که در اينجا نيازي به زدن Enter بعد از وارد کردن مقدار نيست.
	- هياز بي file header با هام h.conio دارد.

#include <conio.h> #include <stdio.h> void main() { char ch; ch=getche(); printf("\n%c",ch); }

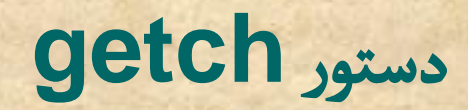

● كاملا مشابه getche مي باشد. تنها تفاوت آن اين است كه ورودي را نمي بينيم.

فرمت بندي خروجي

- #include <stdio.h> Void main() { float num=3.4; printf("%f",num); }
- وي مانيتور ، 3.400000 چاپ خواهد شد.  $\bullet$
- به طور پيش فرض عدد را با 6 رقم اعشار نشان مي دهد.  $\%$
- با فرمت بندي خروجي مي توانيم مشخص کنيم اعداد چگونه نمايش داده شوند.

فرمت بندي خروجي (ادامه)

**0** در فرمت بندي خروجي دو چيز مشخص مي شود: – تػداد ارلام اغطار

– تعداد مکان هاي در نظر گرفته شده براي نمايش عدد (طول ميدان)

مثالٌا:

مقدار چاپ شده : 2.300 **10at x=2.3**; printf $("%.3f",x);$ مقدار چاپ شده : 2.3000000 **i** 2.3000000 **float** x=2.3; printf("%.7f", $x$ ); رقم بعد از نقطه تعداد ارقام اعشاري را مشخص مي کند.

تعيين طول ميدان

int  $x=23$ ; printf("%5d",x);

 $2 \begin{array}{|c|c|c|} \hline 2 & 3 \end{array}$  2 3 int  $x=23$ ; printf("%-5d",x);

float  $x=2.3$ ; printf("%7.3f",x);

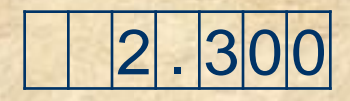

float  $x=2.3$ ; printf("%-7.3f",x);

 $3|0|$ 

چود مثال

int x=123456; printf("%3d",x);

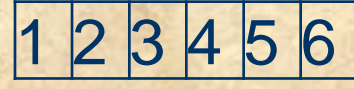

float x=23.456; printf("%.2f", $x$ );

float x=23.456; printf("%2.2f",x);

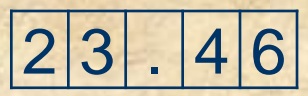

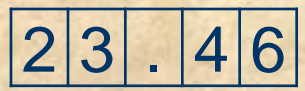

تبديل انواع

● زماني بروز مي کند که مي خواهيم عددي از يک نوع را در متغيري از نوع ديگر بريزيم.

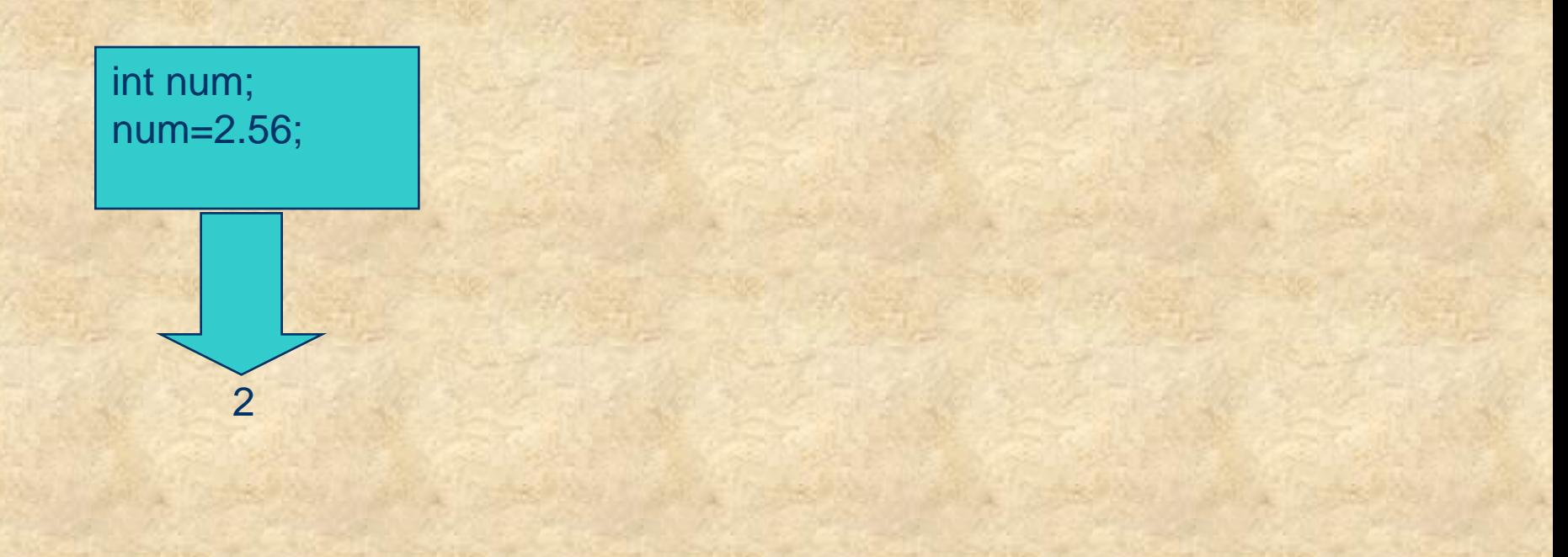

لاهٍن کلي

#### مقدار اعشاري=متغير از نوع صحيح (char . short . long . int) بخش اعشاري حذف مي شود و بخش صحيح در متغير قرار مي گيرد.

تخصيص مقدار خارج از محدوده عدد

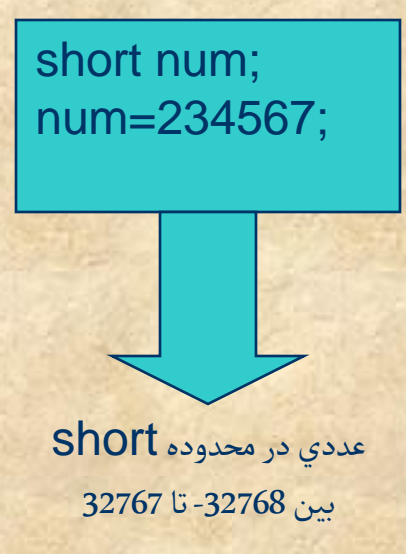

استفاده از کاراکترکنترلي نامناسب

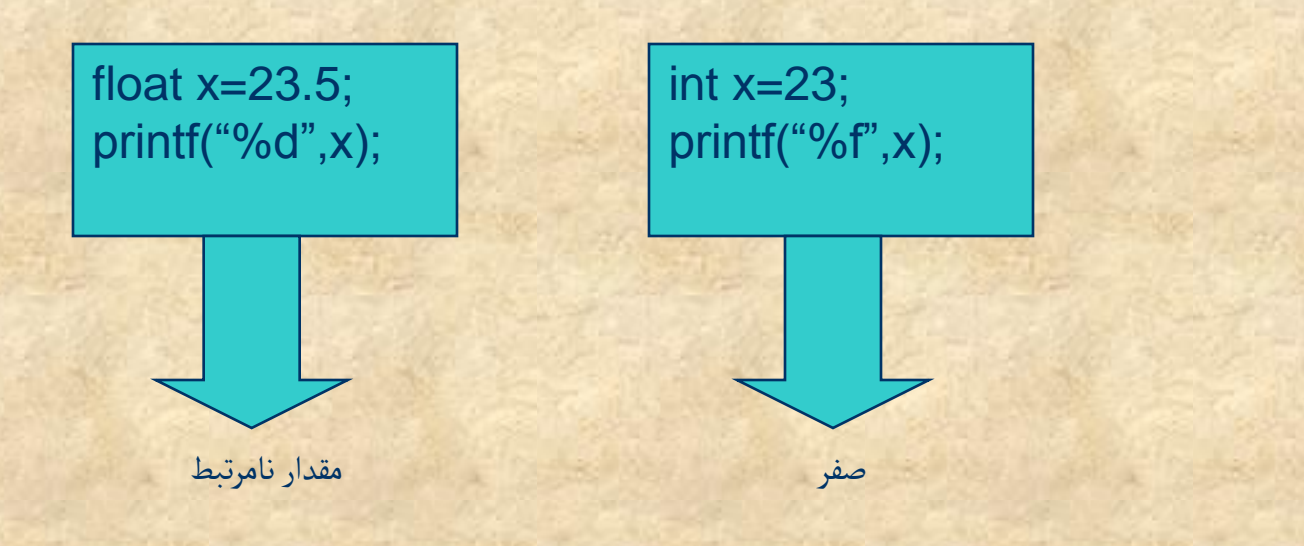

در استفاده از کاراکترهاي کنترلي % در **printf** بايد دقت کرد که متناظر با نوع متغير $\diagdown$ باظد.

مثال هاي بالا نمونه هايي از خطاهاي زمان اجرا مي باشد.

اپراتورهاي ++ و --

$$
X= X+1
$$
  
= X++ L++X  
X=X-1  
= X-- L--X

# **تفاوت j++ و ++j یا j-- و --j**

```
#include <stdio.h>
void main()
{
  int i=0;
  printf("%d",\div+\div);
```
}

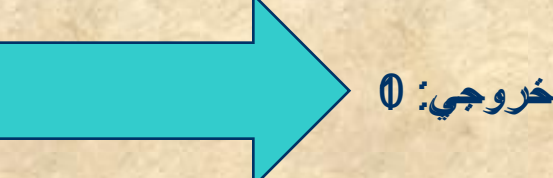

 $= + 6 =$ 

 $X=X+23$ ;  $\equiv$  X+=23;

 $X=X+Y$ ;  $\equiv$  X+=Y;  $X = X - 23;$  $X^* = Z$ ;  $\equiv$  X-=23; X/=Y;  $X\% = Z;$  $X=X-Y;$ 

 $\equiv$  X-=Y;

تقدم (اولويت) عملكرها

 $X=2+4*5\%2;$ 

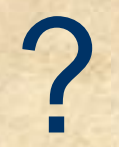

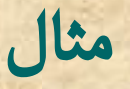

 $2+4\frac{3}{2}=2+0=2$  $(2+4)\%2=(6)\%2=0$  $4+6\%3/2*4=4+0/2*4$  $=4+0*4=4+0=4$ 

 $i=0$ ;  $j=3;$  $++i+4/2+ - j=1+4/2+ - j$  $=1+4/2+2=1+2+2=3+2=5$ 

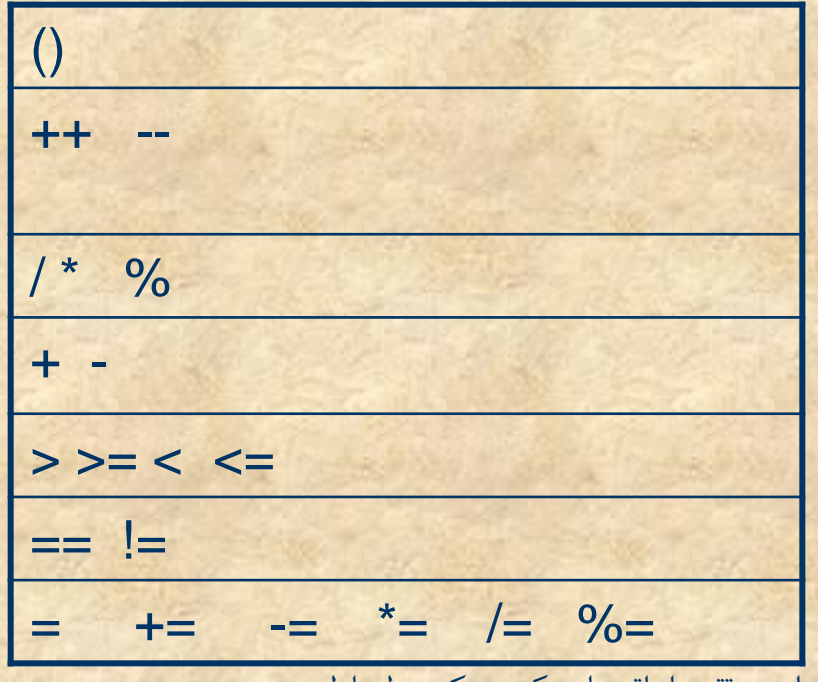

در یک عبارت ،تقدم اپراتورهایی که در یک سطح اولویت قرار دارند از چپ به راست می باشد.

**ذالنِ هُبلت گصقتِ**

- **. آشنايي با دستور خروجي printf براي چاپ متن یا مقدار** هشغیشّب
	- دػشَسار ٍسٍدي: scanf ، getche ٍ getch
	- **۰ فرمت بندي خروجي: تعیین تعداد ارقام اعشار و طول** هیذاى
		- **. اپراتورها، انواع آنها و اولویت**

## **چند مثال برنامه نویسي**

- **هثال 1: برنامه ای بنویسید که زاویه بر حسب درجه را دریافت کرده و معادل رادیان آن را روی مانيتور نشان دهد.** 
	- **1. قبل از نوشتن يک برنامه قدم اول پيدا کردن راه حل مسئله است.**
- $R = \frac{\mu}{\tau}d$  در این جا باید رابطه ای بین درجه و رادیان پیدا کرد.<br>  $\frac{d}{d\Omega} = \frac{R}{d\Omega} \implies R = \frac{R}{R}$
- **2. سپس آنچِه در برنامه از ما خواسته شده را به صورت مجموعه ای از مراحل می نویسیم.** 180  $\pi$  180
	- **گطفتي زضج:ِ d**
	- **تجسيل زضجِ ثِ ضازيبى ثب اؾتفبزُ اظ ضاثُِ ثبال: ثِ زؾت آهسى R**
		- **چبح R**
	- **قِ بِه بيان بالا اصطلاحا يک الگوريتم گفته مي شود. الگوريتم مجموعه اي از مراحل است که دنبال کردن آنها ما را به حل مسئله مي رساند.** 
		- **نوشتن الگوريتم مستقل از يک زبان برنامه نويسي خاص است.**
		- **.3 زض هطحلِ آذط ثب ًَقتي زؾتَضات هٌبؾت الگَضيتن ضا ثِ ثطًبهِ ٍالؼي تجسيل هي کٌين.**

**ادامه چند مثال برنامه نویسي**

 $-$  scanf("%f", &d);

 $- R=(3.14/180)^*d;$ 

 $-$  printf("%f",R);

**:R بدیل d به R:** 

:d گشفشي

 $R$  چاپ $R$  :

```
#include <stdio.h>
void main()
```
{

}

```
float d,R;
printf("Enter a angle in degree:");
scanf("%f",&d);
R=(3.14/180)*d;
printf("It is %.2f radian", R);
```
ہ شال ۲) برنامه ای بنویسید که مقدار 
$$
\frac{\pi}{2}
$$
 is وا با استفاده از ۳ جمله  
اول سری سری $\frac{x^{(2n+1)} - \sum_{n=0}^{\infty} (-1)^n \frac{x^{(2n+1)}}{2n}$ نید. همچنین خطای حاصل

$$
\sin(x) \approx \sum_{n=0}^{3} (-1)^n \frac{x^{(2n+1)}}{(2n+1)!} = x - \frac{x^3}{3!} + \frac{x^5}{5!} = A(x)
$$

ه الگوریتم: – محاسبه **(** – محاسبه خطا 2  $A(\frac{\pi}{\epsilon})$ 

۔ چاپ دو مقدار محاسبه شده

) 2 ( 2  $error = \sin \frac{\pi}{2} - A(\frac{\pi}{2})$ 

#### **#include <stdio.h> void main()**

**float x=3.141592/2; float A=x-(x\*x\*x)/(1\*2\*3)+(x\*x\*x\*x\*x)/(1\*2\*3\*4\*5); float E=1-A; printf("The sin(pi/2) by use of 3 terms=%f",A); printf("\nThe error=%f",E);**

**}**

**{**

- **ه مثال 3) برنامه اي بنویسید که عددي را بگیرد اگر عدد بر 2 بخش یذیر بود 0 و درغیر این صورت 1 چاپ كند.**
- **. روش حل مسئله: اگر عدد a بر دو بخش پذیر باشد باقیمانده تقسیم** آن بر دو صفر مي شود و اگر بخش پذير نباشد یک .
	- ه الگوریتم:
	- a سا ثگیش
	- **۔ 2%2 را چاپ کن**

#include <stdio.h> void main()

 $\{$ 

}

int a; printf("Enter a number"); printf("\nThe program will print 0 if it is dividable by 2"); printf("\nand 1 if not:"); scanf("%d",&a); printf("%d",a%2);

دستورات شرطى

- دستورات شرطي (Conditional statement) : **\_ مقدمه: تعریف عبارت (expression) در زبان C و انواع** عبارات
	- $if$  دستور if
	- دستور if-else
	- دستور switch-case

# مقدمه - expression) (عبارت)

- ايراتورها:
- محاسباتي: + \* / / + -
- مقايسه اي:<> == << => =< =
- **منطقي: && (و) ||(يا) ! (نقيض)**
- **. Expression (عبارت) : تركيبي است از مقادير، متغيرها و ايراتورها.** 
	- انواع عبارتها:
- **محاسباتی: از ایراتورهای محاسباتی استفاده می شود: 455 453 x\*2+y**
- **منطقی: عبارتی است که می توان به آن ارزش درست یا نادرست نسبت داد. مانند**  $!(3 == 4)$  4==y x==3 (x!=3 && z>=3) 3!=4 x<=0
- **معمولا این گونه عبارات با استفاده از ایراتورهای مقایسه ای و منطقی ساخته می شوند.**
# **مقدار (ارزش) عبارات**

- **. هر عبارت (محاسباتی یا مقایسه ای) دارای مقدار (ارزش)** است:
	- مقدار (ارزش) عبارت 4+3 برابر 7 است.
- **۰ در زبان c به عبارت مقایسه ای درست ارزش 1 و به عبارت مقايسه اي نادرست ارزش 0 نسبت داده مي شود.** 
	- **ارزش 4=<3، 0 است.**
	- ارزش (2<3 || 5=<4)، 1 است.

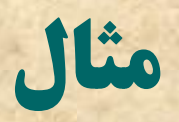

# #include <stdio.h> Void main() printf("%d",(3 $\geq 4$ ));

خروجی عدد ۱ خواهد بود.<br>خروجی عدد ۰ خواهد بود.

دستورات شرطي

در بسیاری اوقات می خواهیم یک دستور تنها زمانی اجرا شود که شرط خاصی برقرار باشد. مثال : برنامه ای بنویسید که عددی را از ورودی دریافت کرده و قدر مطلق آن را چاپ کند.

$$
y = |x| = \begin{cases} x & x \ge 0 \\ -x & x \le 0 \end{cases}
$$

#include <stdio.h> void main() float x; scanf("%f", &x); ?? <sup>}</sup>

دصتٍرات ظرطي در **C**

**. سه نوع دستور شرطي در C وجود دارد:if-else و switch-case (عبارت منطقي) if** • عبارت منطقی حتماً باید در داخل پرانتز باشد.

> •در حالتي كه بخش هاي if یا else بيش از یک دستور باشند باید بین} و { قرار گیرند.

(عبارت منطقي) if **یک یا چند دستور** if  $(x<0)$  $y=-x$ ;

if  $(x<0)$ **{**  $y=-x;$  $z=y+1$ ; }

**يک يا چند دستور else يک يا چند دستور if (x<0) y=-x; else y=x; if (x<0) { y=-x; z=y+1; } else y=x;**

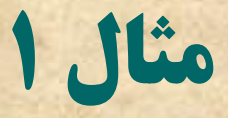

```
#include <stdio.h>
void main()
float x;
printf("Enter the number:");
scanf("%f",&x);
if (x<0)printf("%f",-x);
else
 printf("%f",x);
\mathcal{E}
```
محاسبه قدر مطلق:

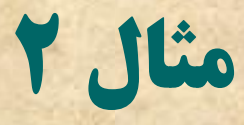

**مثال 2 ) برنامه ای برای محاسبه (sign(x.** 

include <stdio.h> void main()

float x;  $int y$ ; printf("Enter a number:"); scanf("%f",&x); if  $(x>0)$ 

```
y=1;
printf("its sign=%d",y);
```
else if  $(x<0)$ 

> $y=-1$ ; printf("its sign=%d",y);

#### else printf("its sign undefined");

 $x > 0$  $sign(x) = \{-1\}$  $x < 0$  $u$ ndefine  $x = 0$ 

> در داخل بخش if یاelse می تواند دستور if یا if-else دیگری قرار گیرد. if-else) تودرتو-nested if) نكته: یک if-else یه همراه مجموعه دستورات درونی شان در مجموع یک دستور فرض می شوند . **به همین علت در برنامه روبرو برای else اول از** {} استفاده نشده است.

#### **Nested-if**

- **. Nested if مهمولاً موجب ناخوانايي برنامه و دشواري** درك آن مي شود. در درك نحوه عملكرد برنامه استفاده از قانون زير مي تواند راه گشا باشد:
	- **هر else به نزدیکترین if قبل از خود وابسته است. مشروط بر** آنكه :

در داخل } و { محصور نشده باشد

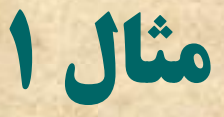

**. خروجی قطعه برنامه زیر را به دست آورید.** 

if  $(x>=12)$ printf("X is greater than or equal 12"); else printf("X is less than 12 and greater than 0"); else printf("X is less than 0");

 $x=-3$ ;

if  $(x>=0)$ 

خروجي x is less than 0

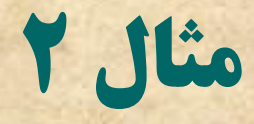

```
x=-5;if (x>=0)\{if (x>=12)printf("x is greater or equal than 12");
else
printf("x is less than 0");
                        عبارت x is less than 0 ياپ خواهد شد.
```
#### **زؾتَض case-switch**

**. فرم كلي این دستور به صورت زیر است:** 

(هتغیر از نوع صحیح یا كاراكتر) switch { :عدد صحیح یا کاراکتر case دستور(ات) break; :عدد صحیح یا كاراكتر case دستور(ات) break;

…………. …………

default: دستور(ات)

..................

- } **ه تصغیر یا مقدار صحیح با مقادیر موجود در case ها مقایسه می شود. اگر با مقدار یکی از case ها مطابقت داشت دستورات داخل آن اجرا** هي شَوَّد. در صَّورت عَدَم تطابُقَ با هَيچ یکَ از case ها دستورات بَخش default اجراً مي شود.
	- **. آوردن بخش default اختیاري است .**
	- **. نیازی به قرار دادن {} ما بین دستورات case ها نیست.**
	- **. نوشتن break در انتهاي دستورات هر case الزامي است.**

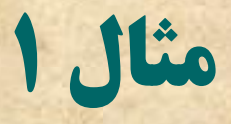

 $x=1$ ;  $switch(x)$ case 1: printf("\*"); break; case 2: printf("\*\*"); break; case 3: printf("\*\*\*"); break; default: printf("Error");  $\}$ 

> دستور break موجب خروج از switch می شود. اگر در انتهای case ای break نوشته نشود بدنه case بعدی اجرا می شود.

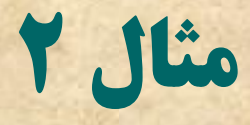

char  $x = 'b$ ;  $switch(x)$ case 'a': printf("%d",'a'); break; case 'b': printf("%d",'b'); break;

**. نکته مهم: دستور switch فقط برای مقادیر صحیح یا کاراکتر به کار** 

**ًکتِ زض هَضز break**

 ًىش:ِ دػشَس break هَخت خشٍج اص دػشَس switch هي **شود. break بر دستورات if-else و if تأثیری ندارد و** موجب خروج از آنها نمي شود.

هثبل:

در بعد از ظهر 15 ژانویه ۱۹۹۰ سرویس های تلفنسی شـرکت TAT8T مريكا (بزرگترين شركت مخسابراتي آمريك) **براي اولين بار در 114 سال دچار اختلالي گسترده شـد** که ۹ ساعت به طول انجامید.

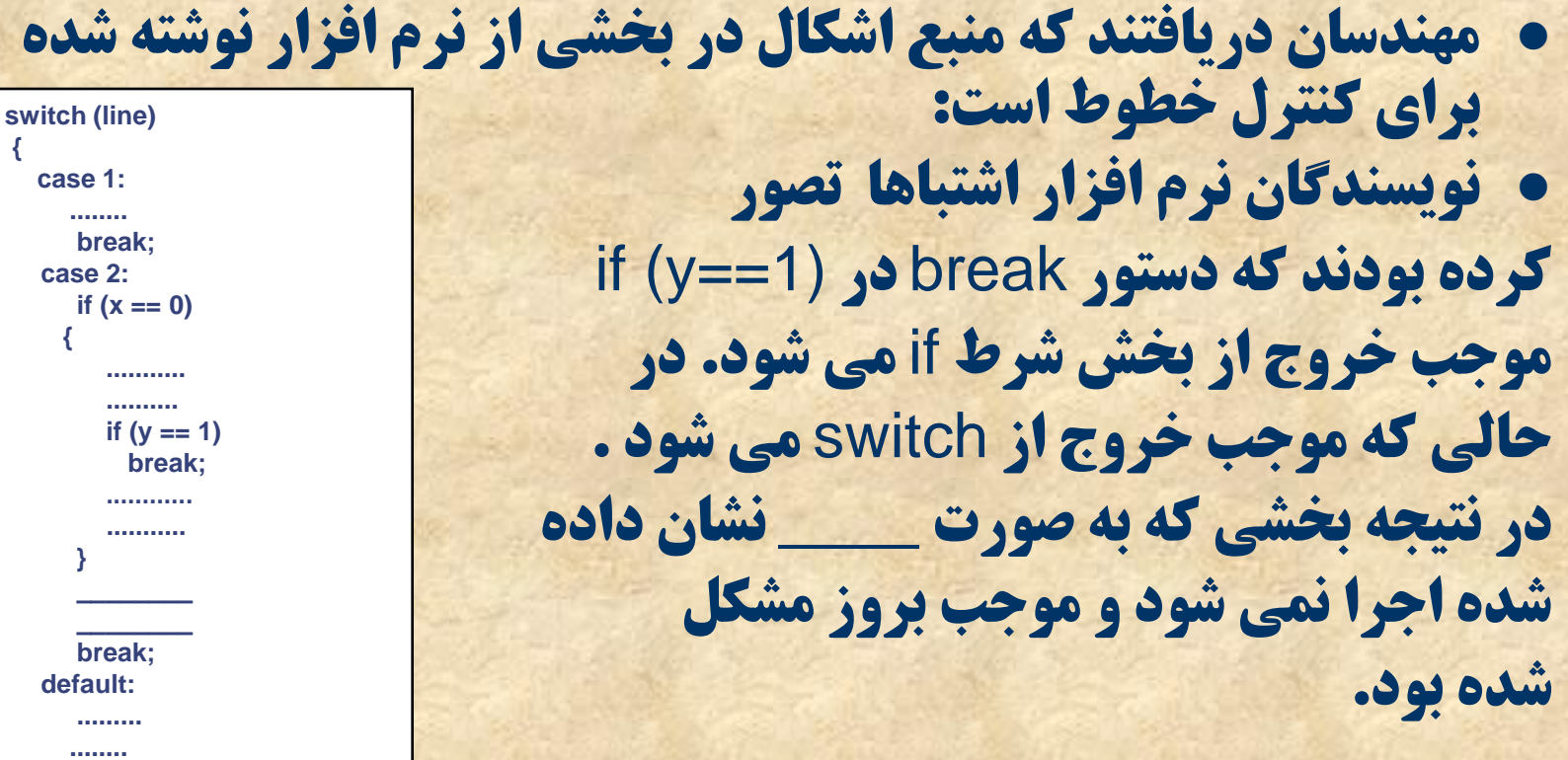

**} ........ ……… ……….**

# **دستورات تکرار (حلقه ها)**

#### **۰ با استفاده از دستورات تکرار (حلقه ها) مي توانيم اجراي بخشي از برنامه را چند بار تکرار کنيم.**

- **ؾِ زؾتَض تکطاض زض ظثبى C**
	- **[for](#page-88-0)** –
	- **[while](#page-102-0)** –
	- **[do-while](#page-106-0)** –

# ضرورت وجود حلقه ها در برنامه

**. مثال ۱) برنامه ای بنویسید که اعداد ۱ تا ۱۰۰ را چاپ کند.** #include <stdio.h> void main() int i;  $i=0$ ;  $i++;$ یک برنامه بد printf("%d",i);  $i++;$ printf("%d",i); 医皮肤病的

■■■

**Curier 101** 

<span id="page-88-0"></span>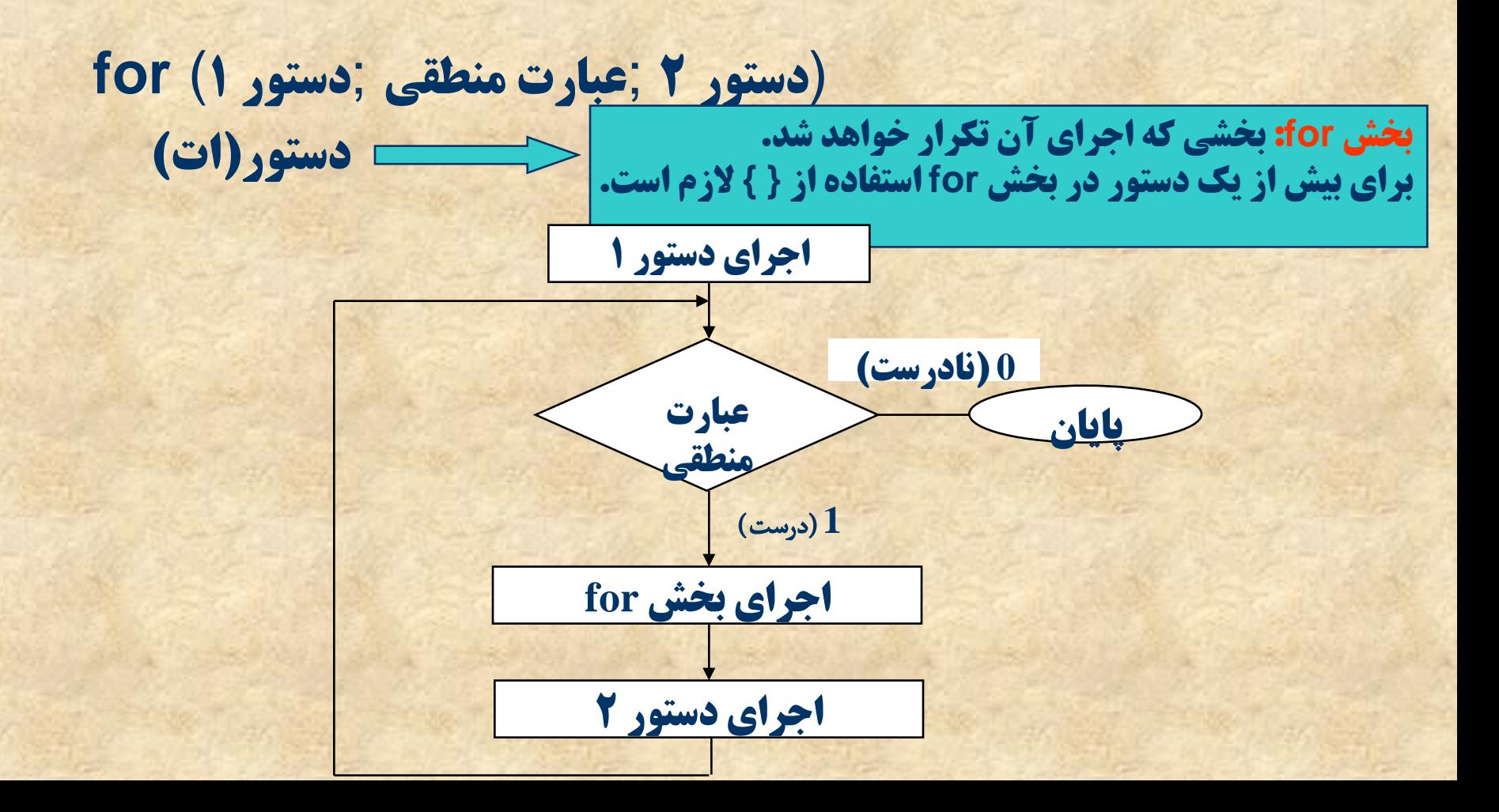

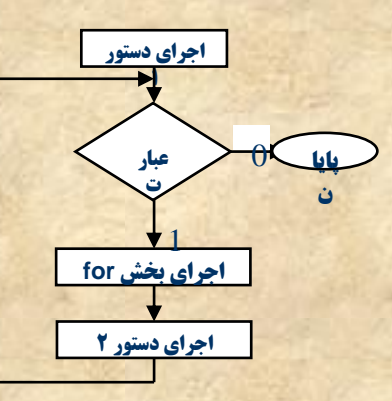

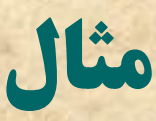

**مثال 2) عملکرد قطعه برنامه زیر را توضیح دهید:** 

**for (i=0;i<2;i++) printf("\n%d" ,i);**

- **i=0 .1**
- **.2 چَى 2>i اؾت زؾتَض printf اجطاء هي قَز ٍ ػسز 0 زض هبًيتَض چاپ مي شود.** 
	- **.3 ++i اجطا هي قَز. زض ًتيجِ 1=i**
	- **.4 2>1=i زض ًتيجِ هجسزا زؾتَض printf اجطاء هي قَز ٍ ايي ثبض ػسز 1 زض هبًيتَض چبح هي قَز.**
		- **.5 ++i اجطا هي قَز. زض ًتيجِ 2=i**
	- **.6 ايي ثبض 2>2=i ثطلطاض ًيؿت. زض ًتيجِ اظ حلمِ ذبضج هي قَين. زؾتَض printf زٍ ثبض اجطا قس.**

**. مثال 3) مثال 1 با استفاده از حلقه ها** 

```
#include <stdio.h>
void main()
{
  int i=0;
  for (i=1;i<=100;++i)
       printf("\n%d",i);
```
**}**

چود مثال ديگر

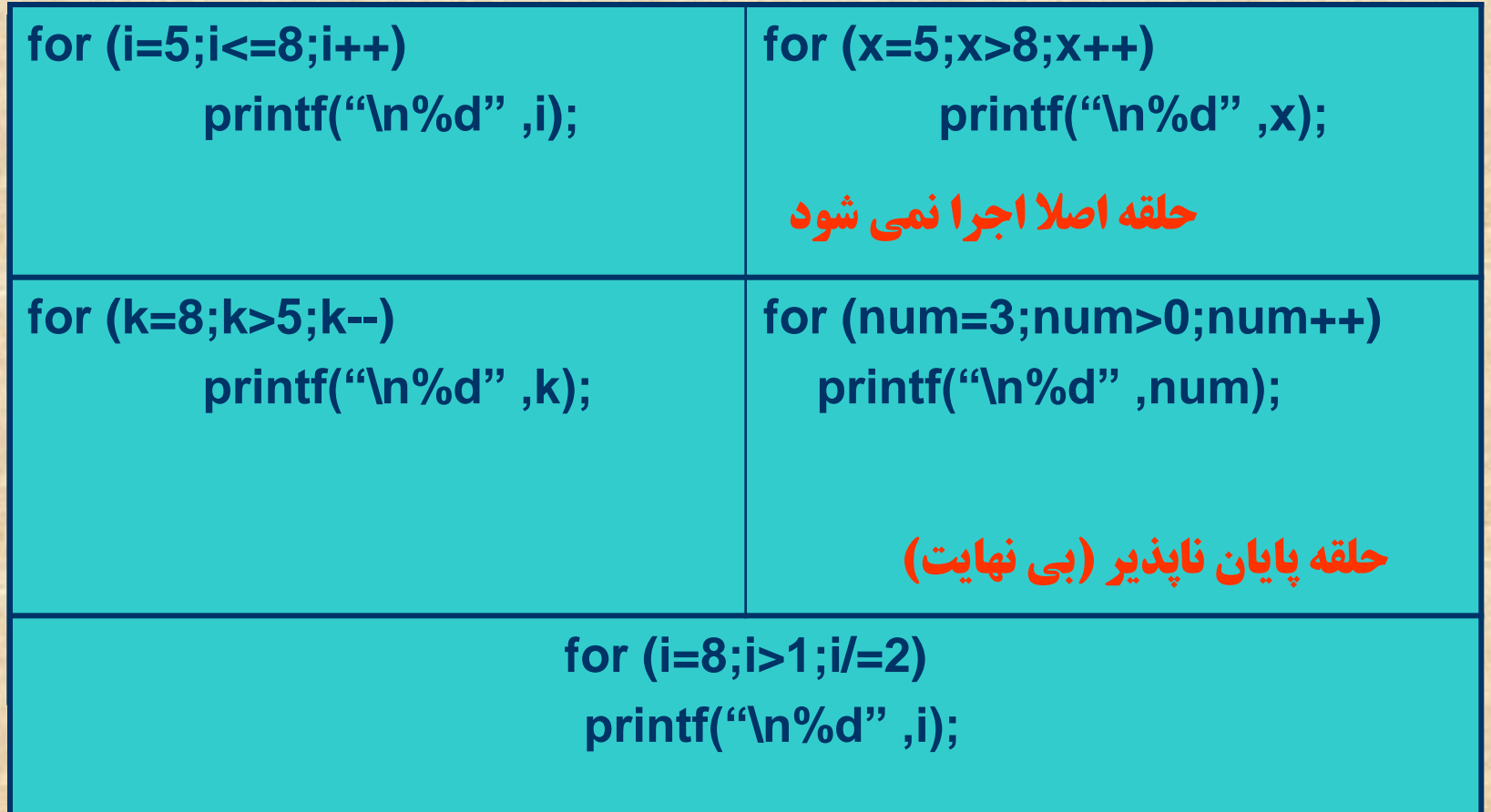

مثال

#### • عملكرد قطعه برنامه زير:

#### scanf("%d",&i); if  $(i>0)$  $for (j=0; j$ printf("\n%d",j);

**مشابه for ، if و دستورات داخل حلقه مجموعا یک دستور** فرض می شوند و در نتیجه نیازی به { } برای if نیست.

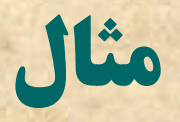

**. برنامه ای بنویسید که ۱۰۰ عدد را از کاربر بگیرد و حاصل جمع آنها را چاپ کند.** #include <stdio.h> void main() int i; float sum; float x; sum=0; for  $(i=0; i<100; i++)$ scanf("%f", &x);  $sum+=x;$ ł printf("The result=%f",sum);  $\mathbf{A}$ 

#### **حلقه های تودرتو(nested for)**

**. عملکرد برنامه زیر را توضیح دهید.** 

for  $(i=0; i<3;++i)$ for  $(i=0; j<2; ++j)$ printf $("**")$ ;

> حلقه اي که در درون آن حلقه اي دیگر قرار گرفته است. for اول 3 بار اجرا مي شود و در هر بار اجراي آن for دوم، دو بار **اجرا مي شود. در نتيجه ۶ علامت ستاره در خروجي چاپ خواهد** ؿذ.

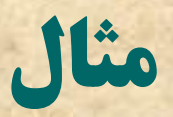

#### • عملكرد قطعه برنامه زير:

for  $(i=0; i<3;++i)$ for  $(j=0; j<2;++j)$ printf("\*"); printf("!");

شش \* و تنها یک علامت ! چاپ خواهد شد.

#### • عملكرد قطعه برنامه زير:

for  $(i=0; i<3;++i)$ for  $(j=0; j$ printf("\*");

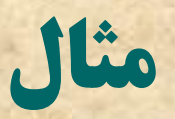

```
#include <stdio.h>
void main()
int i,j;
for (i=1; i<=10;++i)\{printf("\n");
   for (j=1; j<=10;++j)printf("%d\t",(i*j));
\mathcal{E}\overline{\mathbf{r}}
```
چاپ جدول ضرب 1000

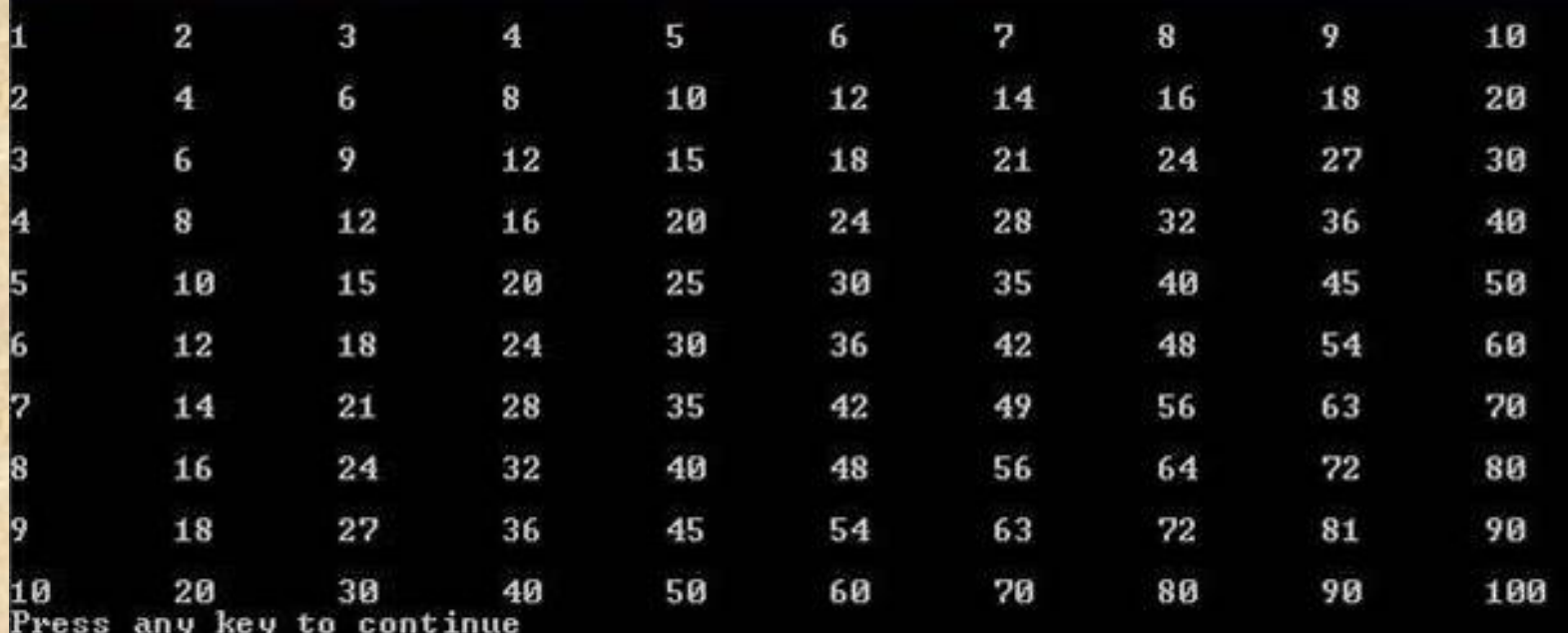

**نکاتي در مورد دستور for** 

نکته ۱: در بخش های دستور ۱ و دستور ۲ هر دستوری می تواند باشد. مثال

#include <stdio.h> #include <conio.h> void main()

<sup>}</sup>

```
char ch:
float x,sum=0;
for (ch='y';ch=='y';ch=getche())
\mathcal{L}printf("\nEnter a number:");
       scanf("%f",&x);
       sum+=x;printf("To continue press y: ");
\mathcal{F}printf("\nThe sum=%f",sum);
```
**برنامه تا زمانی که کاربر y را فشار می دهد عدد می خواند و زمانی که کاربر کلیدی غیر از y را فشار دهد مجموع اعداد گرفته**<br>شده را چاپ می کند.

# **نکاتی در مورد دستور stor)(ادامه)** نکته ۲) هر یک از بخش های دستور ۱ ، دستور ۲ یا عبارت منطقی را می توان حذف کرد

مثال ۱ #include <stdio.h> void main()  $int i=3:$ for  $( ;i < 7; +i )$ printf("%d\t",i); مثال 2 #include <stdio.h> void main()  $int i$ ; for  $(i=3; i<7; )$ { printf("%d\t",i);  $i++;$ 

مثال 3 #include <stdio.h> void main()  $int i$ for  $(i=3; ; i++)$ printf("%d\t",i);

 $\mathbf{\}$ 

### نکته ۳) در بخش های دستور ۱ و ۲ می توان بیش از یک دستور قرار<br>داد. دستورات با استفاده از کاما (,) از هم جدا می شوند. مثال:

#include <stdio.h> void main()

#### int  $m, n$ ; for  $(m=1, n=8; m$ printf(" $m=$ %d,  $n=$ %d\n", $m,n$ );

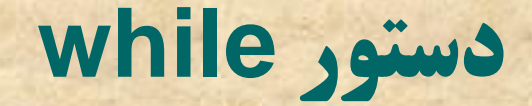

**(عبارت مقايسه ای) while دستور(ات)** 

- **. عملکرد: اگر عبارت مقايسه ای درست باشد دستور(ات) اجرا مي شود. اگر عبارت مقايسه اي نادرست باشد از حلقه ذبضج هي قَين.**
- <span id="page-102-0"></span>**. استفاده از {} در صورت وجود بيش از يک دستور در حلقه**

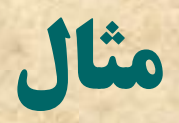

```
i=0;while (i<4)
\{printf("%d",i);
    i++;\mathbf{\}
```
عبارت 0123 روی مانیتور نشان داده می شود

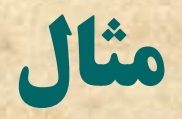

**#include <stdio.h> void main()**

**{**

```
char ch;
 int num,sum;
 ch='y';
 sum=0;
 while (ch=='y')
 {
   printf("\nEnter a number: ");
   scanf("%d",&num);
   sum+=num;
   printf("\ncontinue(enter y/n):");
   scanf("\n%c",&ch);
 }
 printf("The result= %d",sum);
}
```
**تا زماني كه كاربر y را انتخاب كند اعداد گرفته مي شود با انتخاب هر کلیدي غیر از y از حلقه خارج می شویم** و حاصل جمع مقادير چاپ مي شود.

## **ًکت-ِتفبٍت هْن for ٍ while**

**۰ با استفاده از دستور while مي توان حلقه هايي نوشت که در آنها تعداد تکرار از قبل مشخص نیست. برخلاف for که** هههولا در آن تعداد تكرار از قبل مشخص است.

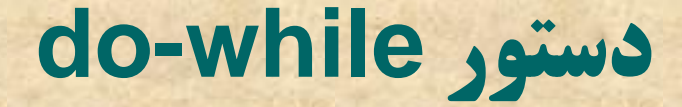

do دستور(ات) ,(عبارت مقایسه ای) while

عملكردي كاملا مشابه while دارد. با این تفاوت كه در while عبارت **مقايسه اي در ابتدا و قبل از اجراي دستورات چک مي شود، اما در** do-while این کار در انتها و بعد از اجراي دستورات انجام مي ؿَد.

<span id="page-106-0"></span>بخش حلقه لااقل یک بار اجرا خواهد شد.

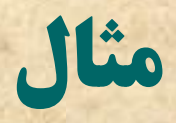

```
#include <stdio.h>
void main()
{
 char ch;
 int num,sum;
  sum=0;
 do 
 {
   printf("\nEnter a number: ");
   scanf("%d",&num);
   sum+=num;
   printf("\ncontinue(enter y/n):");
   scanf("\n%c",&ch);
  }
 while (ch=='y');
 printf("The result= %d",sum);
}
```
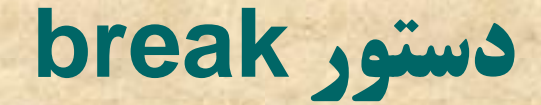

• موجب خروج از حلقه می شود. • مثال:

```
#include <stdio.h>
void main()
\left\{ \right.int t;
for (t=0; t<100; t++)\{printf("%d",t);
         if (t==5)break;
```
 $\mathbf{\}}$ 

**- چند مثال برنامه نویسی - توابع : یکی از مهم ترین مباحث زبان C** 

چند مثال برنامه نویسی

**برنامه ای بنویسید که ضرایب یک معادله درجه ۲ را بگیرد و** ریشه های آن را محاسبه کند.  $ax^2+bx+c=0$ 1. حل مسئله:  $\Delta = b^2 - 4ac$ 2. الگوريتم:  $x_{1,2} = \frac{-b \pm \sqrt{\Delta}}{2a}$ 1. گرفتن ضرایب a، b و c  $\Delta > 0$ 2. محاسبه دلتا 3. محاسبه ریشه ها بر اساس مقدار دلتا  $x_1 = \frac{-b}{2a}$ <br>no root  $\Delta = 0$  $\Delta < 0$ 

```
#include <stdio.h>
#include <math.h>
void main()
{
    float a,b,c,x1,x2,delta;
    printf("Enter the coefficients");
   printf("\na=");
    scanf("%f",&a);
   printf("b=");
    scanf("%f",&b);
    printf("c=");
    scanf("%f",&c);
    delta=b*b-4*a*c;
   if (delta>0)
    {
          x1=(-b+sqrt(delta))/(2*a);
          x2=(-b-sqrt(delta))/(2*a);
          printf("x1=%.2f\tx2=%.2f",x1,x2);
    }
    else
          if (delta==0)
          {
                    x1=-b/(2*a);
                    printf("x1=%.2f",x1);
          }
          else
                    printf("No root");
}
```

```
ًکبت:
• دستور sqrt برای محاسبه ریشه دوم به کار
                              مي رود.
    .ثبقس هي math.h ، آىheader file
```
 $\theta \in [-\pi,\pi)$  and  $(r,\theta)$  مختصات دکارتی (X,y) به مختصات قطبی (r,0) and dy (2)

- $r = \sqrt{x^2 + y^2}$ محاسبه ۲ به سهولت قابل انجام است:
- **برای محاسبه وضعیت های مختلف زیر را خواهیم داشت:** 
	- $\theta = \arctan(\frac{y}{x})$  (y>0) یا (x>0) یا (x>0)  $\cos(1)$ 
		- $\theta = \pi + \arctan(\frac{y}{2})$  (y>0 **g** x<0)
		- $\theta = -\pi + \arctan(\frac{y^2}{x})$  (y<=0 x<0)
			- $\theta = \frac{\pi}{2}$  : (y>0 <u>x</u>=0)
				- $\theta = -\frac{\pi}{2}$  :(y<0 و x=0)

الگوريتم: 1. گرفتن (x,y) r awbo .2 . محاسبه  $\theta$  با توجه به محل نقطه

```
#include <stdio.h>
#include <math.h>
void main() {
```
**}**

```
float x,y,r,teta;
printf("Enter (x,y)
\n");
printf("x=");
scanf("%f",&x);
printf("y=");
scanf("%f",&y);
r=sqrt(x*x+y*y);
if ((x>0 && y>=
0) || (x>0 && y<
0)) 
          teta=atan(y/x);
if (x<0 && y>
0
)
          teta=atan(y/x)+
3
.141592
;
if (x<0 && y<=
0
)
          teta=atan(y/x)
-
3
.141592
;
if (x==0 && y>
0
)
          teta=
3
.141592
/2
;
if (x==0 && y<
0
)
          teta=
-
3
.141592
/2
;
printf("polar cordinate:
\n");
printf("r=%.
2f",r);
printf("
\nteta=%.
2f radian
\n",teta);
```
هک تي: **atan** ، براي مداصبي . ر مي رود کا بي **arc tan**<sup>ن</sup>**header file math.h** <sup>ا</sup>

.اصت

**۰ برنامه ای بنویسید که دو عدد را بگیرد و ب م م آنها را** محاسبه کند. م م ة:Greatest Common Devisor (GCD)

ادامه چند مثال برنامه نویسی

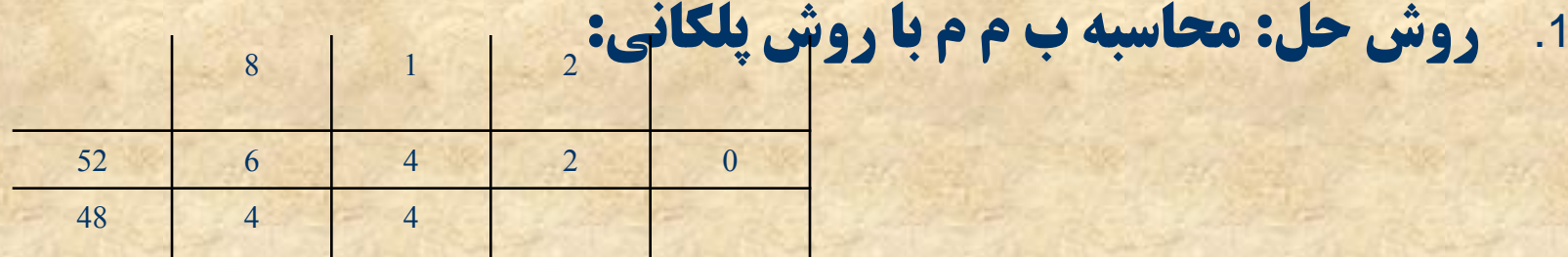

2. الگوريتم: الف) گرفتن عدد اول (a) و عدد دوم (b) . فرض کنید a>b ب) تا زمانی که a%b=0 نشده است.  $c=a$ %b b=c وبعد b=c ج) b را چاپ کن

ادامه چند مثال برنامه نویسي

**#include <stdio.h> void main()**

**{**

**}**

```
int a,b,c;
printf("Enter 2 number. at first enter the larger\n");
printf("Number 1:");
scanf("%d",&a);
printf("Number 2:");
scanf("%d",&b);
while (a%b !=0) 
{
  c=a%b;
 a=b;
  b=c;
} 
printf("The GCD=%d",b);
```
ادامه چند مثال برنامه نویسی

ساخت یک ساعت کامپیوتری (h:m:s) الگوريتم:

- $h=0$   $s = 0$   $s = 0$  $\overline{1}$ 
	- نمایش زمان  $\overline{2}$ 
		- $S = S + 1$  $.3$
- **اگر s=60 آنگاه s=0 و m=m+1**  $.4$
- h=h+1 **9** m=0 **تكاه** 0=m و h=h+1 .5
	- **h=24 آنگاه 0=h**  $.6$ 
		- یک ثانیه انتظار  $\overline{7}$
	- انحام ۲ تا ۷ به تعداد بی نهایت  $.8$

```
#include <stdio.h>
#include <windows.h>
void main()
{
  int hour=0,minute=0,second=0;
         int i;
         for (;;)
         {
            printf("%d:%d:%d ",hour,minute,second);
            second++;
            if (second==60)
             {
               second=0; minute++;
             }
            if (minute==60)
            {
                minute=0; hour++;
             }
            if (hour==24)
               hour=0;
            for (i=0;i<11;++i)
                printf("\b");
            Sleep(1000);
         }
                                                                                         ًکبت: 
                                                             1.   (;;) for يک حلقه پايان نايذير است.
                                             .2 کبضاکتط کٌتطلي b \هَجت هي قَز کِ هکبى ًوب 1 ٍاحس 
                                          بِه عقب برود. استفاده از آن موجب مي شود تا زمان بعدي روي
                                                                 ِ قَبلي چاپ شود و نه در محل مجزا.
                                                    کس اؾکي b \، 8 اؾت. $کس اؾکي n \ٍ t \ثِ تطتيت 
                                             .3 تبثغ Sleep ثطای ايجبز تبذيط ثِ کبض هي ضٍز . $S حطف 
                                                                                   یز,گ است).
                                                (n(Sleep ثِ اًساظُ n هيلي ثبًيِ تبذيط ايجبز هي کٌس.
                                                              .اؾت windows.h آى header file
                                                        .#ثبقس هي dos.h ، Turbo ٍ borland زض$
```
**}**

**. افزودن قابلیت زنگ زدن در یک زمان مشخص نکته : کاراکتر کنترلي a \یک صدای بوق تولید مي کند. کافي است دستوراتي براي گرفتن زمان بوق زدن اضافه شود** و همچنین یک دستور شرطی که رسیدن زمان را چک کند.

```
#include <stdio.h>
#include <windows.h>
void main()
{
  int hour=0,minute=0,second=0;
  int i;
  int h,m,s;
  printf("Set time to ring\n");
  printf("Hour=");
  scanf("%d",&h);
  printf("Minute=");
  scanf("%d",&m);
  printf("Second=");
  scanf("%d",&s);
  for (;;)
 {
  printf("%d:%d:%d ",hour,minute,second);
    if (hour==h && minute==m && second==s)
     printf("\a\a");
    second++;
```

```
if (second==60)
{
   second=0; minute++;
 }
  if (minute==60)
  {
     minute=0; hour++;
   }
  if (hour==23)
     hour=0;
  for (i=0;i<11;++i)
     printf("\b");
  Sleep(1000);
 }
}
```
**۰ بازي حدس: توسط كامپيوتر عدد صحیح تصادفي بين 0 تا** 1000 قولید می شَود (لکن به کاربر نَشَان داده نَمی شَود) **سيس از كاربر خواسته مي شود عددي را به عنوان حدس** وارد كند . اگر عدد وارد شده مساوي عدد مطلوب باشد **بازی با برنده شدن فرد خاتمه می یابد و اگر کوچکتر یا بزرگتر باشد به کاربر اعلام مي شود. کاربر مي تواند تا** حداكثر 13 حدس داشته باشد. در صورتي كه تمام حدس ها اشتباه باشد كاربر بازنده مي شود

- الگَسیشن:
- 1. تولید یک عدد بین 0 تا 1000
	- 2. دریافت حدس کاربر
- 3. اگر عدد کاربر برابر عدد مطلوب بود اعلام موفقیت
- **4 و گرنه اعلام کوچکتر یا بزرگتر بودن به کاربر و سپس بازگشت** ثِ 2
	- 5. انجام 2 تا 4 به تعداد 13 بار

```
#include <stdio.h>
#include <stdlib.h> 
void main() 
{ int x,y,i; 
x=rand()%1001; 
for(i=0;i<13;i++) 
{ 
  printf("\n Guess %dth number:",(i+1)); 
 scanf("%d",&y); if (x==y) 
 { 
  printf("\nyou win"); 
  break; 
  } 
 if(x>y) 
   printf("\nthe number is greater than you entered"); 
if(x<y) 
  printf("\nthe number is less than you entered"); 
} 
if(i==13) 
 printf("you loss"); 
}
```
**()rand اػساز تهبزفي ثيي 0 تب 32767 تَليس هي کٌس. زض ًتيجِ %1001()rand اػساز تهبزفي ثيي 0 تب 1000 تَليس هي کٌس.** 

**تابع** 

**با پاسخ به 3 سؤال زير مي توان با اين مفهوم آشنا شد: 1. تابع چيست؟ 2. چگونه ساخته مي شود و در کجای برنامه قرار مي گيرد؟** 3. چگونه استفاده مي شود؟

<span id="page-124-0"></span>**در اين جلسه به اين سؤال ها پاسخ داده مي شود.** 

**#1 تبثغ چيؿت؟؟**

- **مقدمه- تابع در رياضيات**  $x \in R$   $y \in R$  $y = f(x) = x^2$ 
	- **ه مي توان گفت در هر تابع در رياضيات عناصر زير وجود دارد:** – **ًبم: \$زض هثبل ثبال f#**
- <span id="page-125-0"></span>**- ورودی (در مثال بالا x) که متعلق به مجموعه ای به نام دامنه است.** 
	- **هقدار برگشتی (y) که متعلق به مجموعه ای به نام برد است.**
	- **ضابطه تابع ( 20 ) كه ارتباط بين مقدار برگشتي و ورودي را مشخص مي کند.** 
		- **تابع مقدار x را مي گيرد و بر اساس ضابطه موجود، y را محاسبه کرده و برمي گرداند.**

تابع چیست؟؟ (ادامه)

# **ه مفهوم تابع در زبان C مشابهت زیادی با مفهوم تابع در<br>ریاضیات دارد و در واقع مدل کننده تابع در ریاضیات** است.

**#2 ؾبذت تبثغ**

$$
y = f(x) = x^{2}
$$
\n
$$
x \in R \quad y \in P
$$
\nfloat  $f$  (float  $x$ )

\n{\n { \n int  $f$  (float  $x$ )\n }\n {\n if  $0$  at  $y$ ;\n }\n {\n if  $0$  at  $y$ ;\n }\n {\n

**دستور return مقدار محاسبه شده را برمي گرداند.** 

- <span id="page-127-0"></span>در مثال بالا تابعي نوشتيم که يک ورودي اعشاري را مي گيرد و مجذور آن را ثشهي گشداًذ.
	- **به x ورودي یا پارامتر ورودي مي گویند.** 
		- y هم مقدار برگشتي مي باشد.

(نام و نوع ورودي) نام تابع نوع برگشتي **پیاده سازی ضابطه تابع با یک سری دستورات** برگرداندن مقدار برگشتی

ساخت تابع (ادامه)

• تابعی بنویسید که یک ورودی اعشاری بگیرد و قدر مطلق آن را محاسبه كند. float func (float num) float result;

if (num  $<$  0) result=-num; else result=num; return result;

### ساخت تابع (ادامه)

• فرم دیگری از تابع مثال قبل float func (float num)  $\{$ if  $(num < 0)$ return -num; else return num;

ł

ساخت تابع (ادامه)

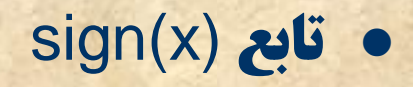

$$
sign(x) = \begin{cases} 1 & x > 0 \\ 0 & x = 0 \\ -1 & x < 0 \end{cases}
$$

محل قرار گرفتن تابع

#include ..... #include ....

**CONTRACT** void main()  $\mathbf{I}$  $1.1111$ **ALC UNK** }

float f (float x)  $\mathbf{f}$ float y;  $y=x^*x;$ return y;  $\mathbf{\}}$ 

قبل از main و بعد از دستورات include قرار می گیرد.

3) استفاده از تابع

- استفاده از تابع در ریاضیات در واقع همان احضار تابع است.
- $y=f(x)=3x+1$  $f(2)=7$  احضار تابع: 7= **عدد 2 به جای × قرار می گیرد و 7=y به دست می آید.**

<span id="page-132-0"></span>**در زبان 5 هم می توان تابع را احضار کرد (مثال بعد)** 

**استفاده از تایع** 

**ه مثالي از احضار تابع** 

**#include <stdio.h> float f (float x) { float y; y=x\*x; return y; } void main() { float z; z=f(3.5); printf("%f",z); }**

**در اين مثال هنگام اجراي برنامه زماني که به زؾتَض احًبض تبثغ هي ضؾين تبثغ f ثِ اظای ٍضٍزی 3.5=x هحبؾجِ ذَاّس قس. مقدار پرکشتي تابع (يعني y) در z ريخته مي شود** 

**دستور احضار تابع** 

**بِه 3.5 آرگومان ورودي گفته مي شود** 

**. مثال قبل یک برنامه کامل و قابل اجرای 10ست. . در این مثال : - تابعی به نام ا نوشته ایم که مجذور یک عدد را** محاسبه می کند. **- در main این تابع را احضار کرده ایم.** 

مثال غملکرد تابع زير را تٍضيح دًيد.

```
float average (int n)
{
 int i;
 float x,sum=0;
 for (i=0;i<n;++i)
  {
    scanf("%f",&x);
    sum+=x;
  }
return (sum/n);
}
```
.<br>تابع بالا **N** عدد مي گيرد و ميانگين آن را برمي گرداند

مثال

ادامه برنامه return (sum/n); void main() printf("%f",average(3));

**برنامه میانگین سه عدد را چاپ**<br>می کند

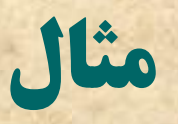

```
#include <stdio.h>
float average (int n)
 int i;
 float x,sum=0;
 for (i=0;i=n;++i)scanf("%f",&x);
   SUM+=X;
```
ادامه برنامه return (sum/n); void main() int p;  $scanf("%d", p)$ printf("%f",average(p));

مشابه مثال قبل . با این تفاوت که در اینجا تعداد مقادیر از کاربر گرفته می شود.

خلاصه مطالب قبل

• آشنایی با مفهوم تابع **. طرز ساخت تابع** ه چند مثال

## مثال -تابع با بیش از یک ورودی

```
int max (int x, int y)
   if (x= y)return x;
   else
     return y;
\mathbf{\}}
```
تابع ماکزیمم دو عدد را برمی گرداند. این تابع دارای دو ورودی می باشد(مشابه تابع دو متغیره در ریاضیات) #include <stdio.h> int max (int x, int y) if  $x>=y$ return x; else return y;

ادامه برنامه void main() int z,s; scanf("%d%d",&z,&s); printf("%d",max(z,s));

نکته: تعداد و نوع آرگومانها باید با تعداد و نوع یارامترها یکسان باشد.

## تعریف چند تابع در برنامه

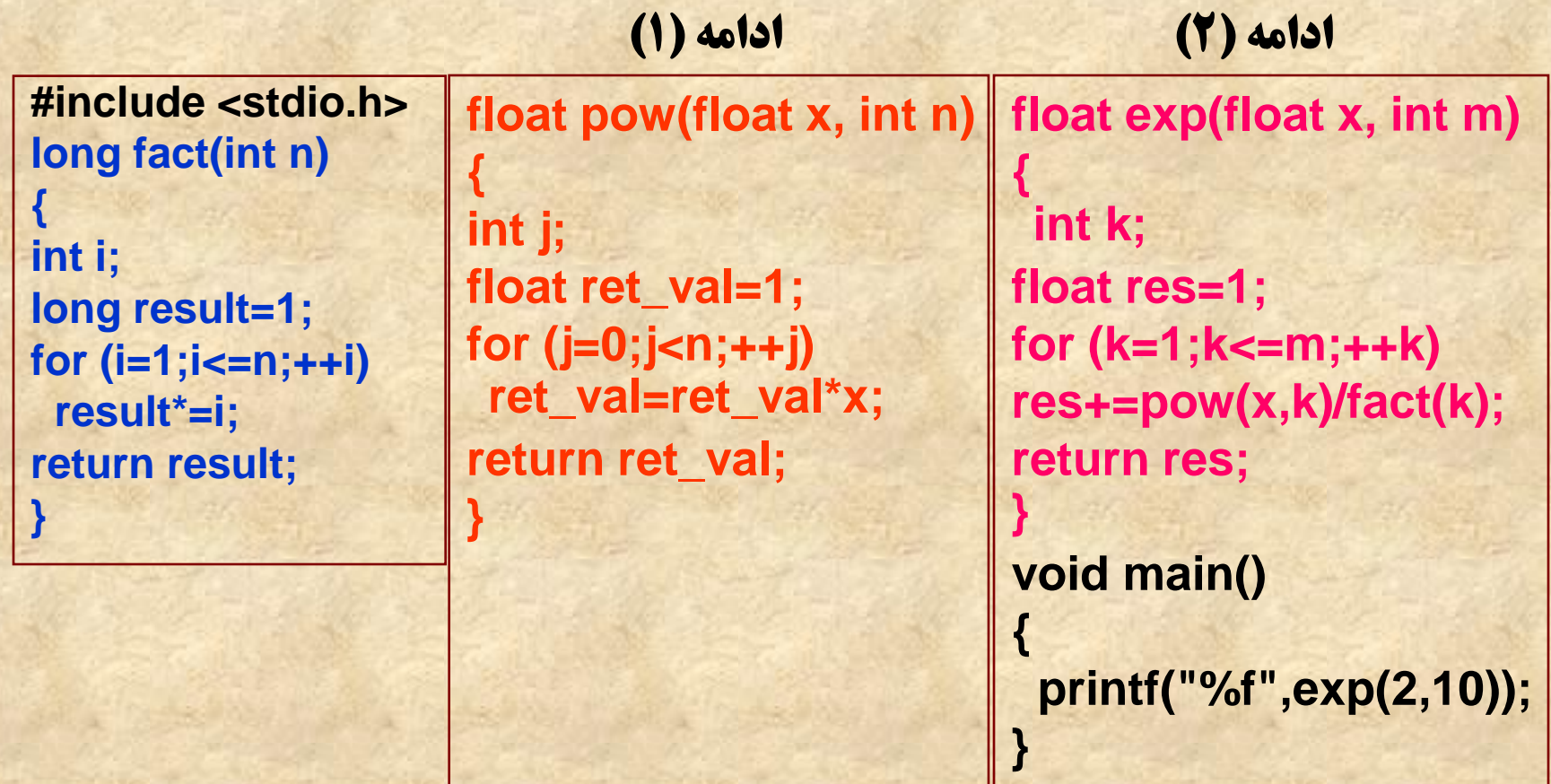

**تَييح ثطًبهِ**

**. در این برنامه از سه تابع pow ،fact، pow استفاده شده است. این نشان می دهد می توان در یک برنامه از چند** تابع استفاده کرد.

**توضيح برنامه را با بررسی عملکرد این سه تابع آغاز می کنیم.** 

### **fact تابع**

long fact(int n) int i; long result=1; for  $(i=1; i<=n;++i)$ result\*=i; return result;

**این تابع عدد n را می گیرد و !n را حساب** می کند. **نکته: به ازای n های منفی خطایی گرفته**<br>نمی شود اما نتیجه غلط 1 برگشت داده می
تابع pow

float pow(float x, int n)  $int j;$ float ret\_val=1; for  $(j=0;j < n;++j)$ ret\_val=ret\_val\*x; return ret\_val;

**تابع pow عدد حقیقی x و عدد صحیح n را می گیرد و «× را محاسبه می کند.** 

exp قابع

float exp(float x, int m)  $e^{x} = \frac{x0}{0!} + \frac{x1}{1!} + \frac{x2}{2!} + \frac{x3}{3!} + ... + \frac{x^{m}}{m!}$ int k; float res=1; **تابع exp، عدد حقیقی x و عدد صحیح m** for  $(k=1; k<=m; ++k)$ را می گیرد و رابطه بالا را محاسبه می کند. res+=pow(x,k)/fact(k); return res;

عملكرد برنامه

#### . عملكرد برنامه:

- **اجرای برنامه از main شروع می شود.**  $\cdot$ 1
- **وجود (2,10)exp موجب مي شود تابع exp شروع به اجرا كند.**  $\cdot$
- **در تابع exp توابع pow و fact با پارامترهای مختلف احضار می شوند و**  $.3$ **محاسبات خود را انجام می دهند. مثلا به ازای 1=k در تابع 6xp ، (1)fact** (2,1)pow احضار مي شوند.
	- نتيجه احضار تابع (2,10)exp محاسبه عبارت زير است:  $\overline{4}$

$$
e^{x} = \frac{x0}{0!} + \frac{x1}{1!} + \frac{x2}{2!} + \frac{x3}{3!} + \dots + \frac{x^{10}}{10!}
$$

تقسيم بندي توابع

- **۰ می توان از جنبه های مختلف توابع را تقسیم بندی کرد:** - ورودي: با ورودي -بي ورودي **- مقدار برگشتی: با برگشتی- بی برگشتی** 
	- **نوشته شده توسط کاربر-کتابخانه ای**

# **تقسیم بندی تابع از نظر ورودی**

**ه یک تابع می تواند دارای ورودی باشد(مانند مثالهایی که تاکنون** گذشت) و مي تواند بدون ورودي باشد (مثال صفحه بعد)

```
#include <stdio.h>
#include <conio.h>
int check_password ( ) يب int check_password (void)
{
  char c1, c2,c3;
  c1=getche(); 
 c2=getche();
 c3=getche();
  if (c1=="A" && c2=="B" && c3=="C")
     return 1;
 else return 0;
}
void main()
{
 int s=check_password();
 if (s==1)
  printf("Correct password");
 else
  printf("Incorrect password");
}
۰ برای تابع بی وروٍدی، ( ) گذاشته می شود. در داخل پرانتز یا چیزی نمی نویسیم و
                                                   يب کلوِ void ًَقتِ هي قَز.
                                            ٌّگبم احًبض تبثغ ًيع ثبيس () ثگصاضين.
```
### **تقسیم بندی از نظر مقدار برگشتی**

**يک تابع مي تواند يک مقدار برگرداند(مانند مثالهايي که تا کنون گذشت) يا هيچ مقداري را برنگرداند (مثال زير)** 

```
تابع بدون برگشتى return ندارد.
در بخش نوع برگشتي void نوشته مي شود.
```

```
#include <stdio.h>
void ave (int n)
{
    float x,sum=0;
    int i;
    for (i=0;i<n;++i)
    {
           scanf("%f",&x);
           sum+=x;
    }
    printf("%f",sum/n);
}
void main ( )
{
  ave(3);
}
```
## **هثبل 2 –تبثغ ثي ٍضٍزی –ثي ثطگكتي**

**#include <stdio.h> void header ( ) یا void header(void)**

**printf("This program is written by Rouhollah Dianat"); printf("\nAs a part of computer programming course"); printf("\nfall 2006");**

**} void main()**

**{**

**{ header();**

**.....**

**......**

**}**

### **هثبل #3 تبثغ ثي ٍضٍزی - ثي ثطگكتي**

**تابع بي ورودي بي برگشتي بنويسيد که میانگین چند عدد را محاسبه کند.** 

```
#include <stdio.h>
void ave ( ) 
{
 int i,n;
 float x,sum=0;
 printf("\nEnter a number:");
 scanf("%d",&n);
 for (i=0;i<n;++i)
  {
          scanf("%f",&x);
          sum+=x;
  }
 printf("%f",sum/n);
```
**}**

```
void main ()
{
  ave( );
}
```
### **main تبثغ اؾت**

ًىشِ :

**با نگاهي به بخش main درمي یابیم که در واقع main خود** یک تابع است. تابعي بي ورودي بي برگشتي به بیان دقیق تر: **یک برنامه در زبان C از چند تابع تشکیل می شود. نام یکی از** این توابع باید main باشد. خاصیت این تابع این است که **اجراي برنامه از آن شروع مي شود.** 

# **ه نکته : می توان main را به صورت تابعی با مقدار برگشتی**<br>تعریف کرد: int main() return 0; مقدار برگشتی main به سیستم عامل برگشت داده می شود. • نكته: تابع main حتى مي تواند ورودي داشته باشد.(تحقيق)

**ه نكته : اگر تابع main در برنامه وجود نداشته باشد: – یک خطای link اعلام می شود. در واقع یکی از وظایف linker پیوند دادن اجزاي مختلف برنامه براي رسیدن به یک برنامه قابل** اجرا مي باشد. زماني كه main وجود نداشته باشد linker نمي **تواند محل شروع اجرای برنامه را تشخیص دهد و در نتیجه خطا** اعلام مي كند.

### **توابع نوشته شده توسط کاربر-توابع کتابخانه ای**

- **. توابع نوشته شده توسط کاربر همان توابعی است که تاکنون نوشته** این.
- **۰ توابع کتابخانه اي: در زبان C براي سهولت کار برنامه نويس در زبان C توابع زیادی از قبل تهیه شده اند و برنامه نویس می تواند از آنها** استفاده کند.
	- **۰ جزئیات این توابع در فایل های header متعدد قرار گرفته است.**

### **توابع کتابخانه ای**

- **. انواع توابع کتابخانه ای:**
- **تَاثغ ٍضٍزی-ذطٍجي: printf، scanf، getche،getch ...ٍ**
	- **conio.h ، stdio.h اغلت :header file**
- **توابع رياضي: abs (براي محاسبه قدر مطلق) ،pow (براي محاسبه توان) ، sqrt ،atan ،acos ،asin،tanh ،cosh ،sinh ،tan ،cos ،sin #ضازيکبل ِهحبؾج\$** exp (محاسبه \* p) ، bg (لگاریتم در مبنای e) ، 10g (log در مبنای 10 ) **math.h :header file**
- **تَاثغ ثطای کبض ثب فبيل ّب: fread، fwrite، fopen ٍ \$...زض ثرف آقٌبيي ثب فبيل ّب توضيح داده خواهند شد). stdlib.h :header file**
	- **کارهاي گرافيکي، کاربا پورت ها، نوشتن برنامه اسمبلي و......**

## **توابع کتابخانه ای**

**نکته: در کتاب های برنامه نویسی C و همچنین help محیط** هاي نرم افزاري در مورد ورودي و مقدار برگشتي توابع و نوع آنها و همچنین عملکرد آنها توضیح داده شده است.

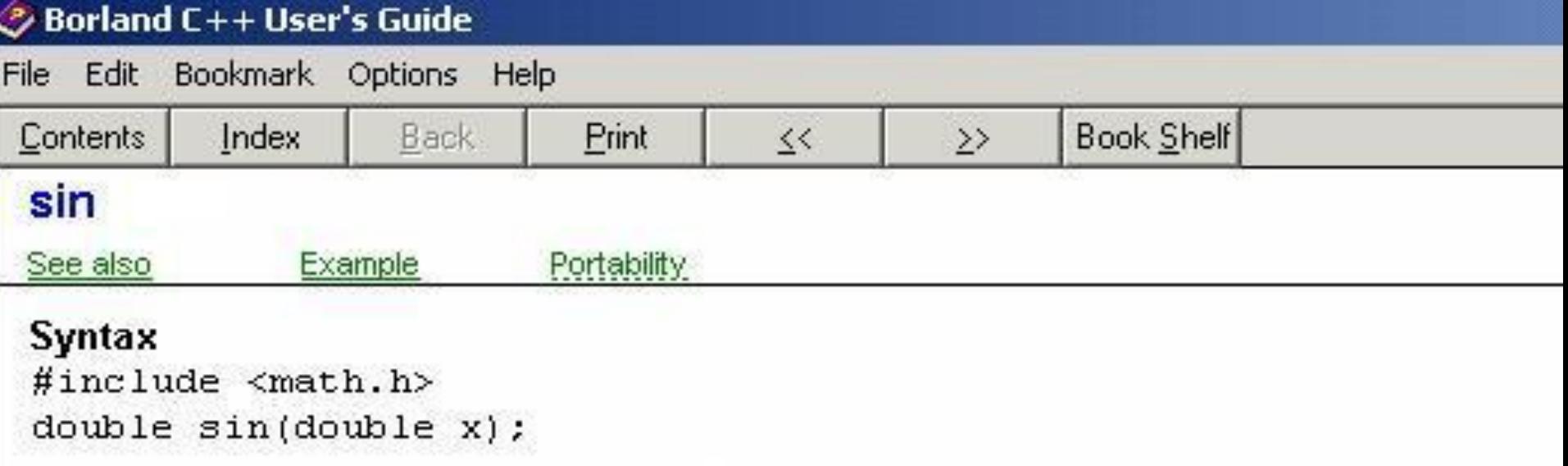

#### Description

Calculates sine.

sin computes the sine of the input value. Angles are specified in radians.

```
زض قکل help هحيٍ c borland ثطای تبثغ sin ًكبى زازُ قسُ اؾت.
ملاحظِه مي شود که نوع مقدار برگشتي double است. تابع يک ورودي از نوع
                       b double دارد و براي محاسبه sin به کار مي رود.
                               file header ايي تبثغ ّن h.math اؾت.
```
### **ادامه توابع کتابخانه ای**

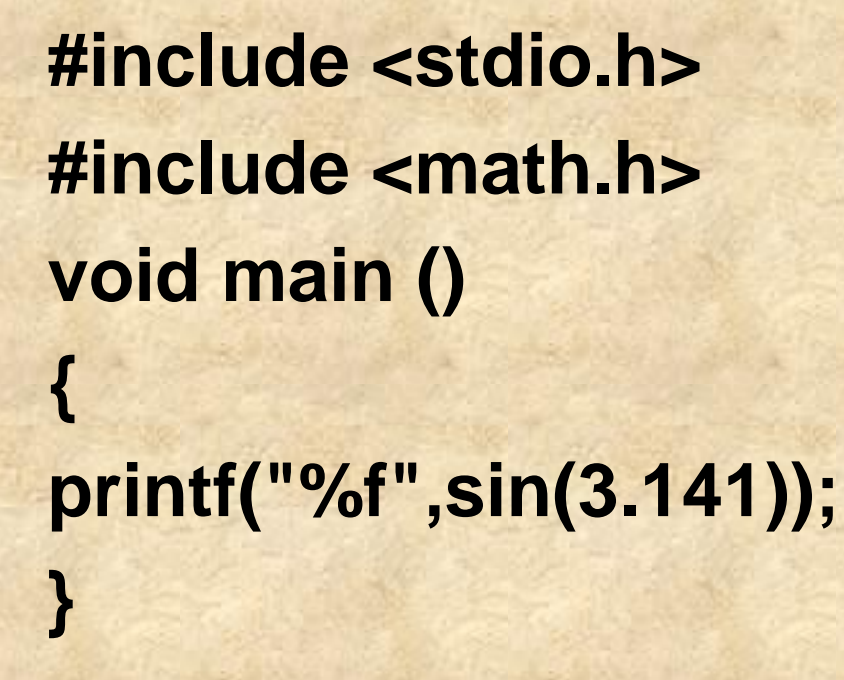

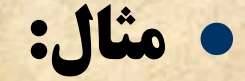

كاربرد توابع

# مثال هایی از کاربرد توابع

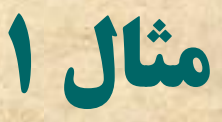

- **. می خواهیم برنامه ای بنویسیم که مشتق تابع دلخواه (×)f را در** نقطه Xo محاسبه كند.
- $f'(x_0) = \lim_{h \to 0} \frac{f(x_0 + h) f(x_0)}{h}$ روش حل:
- **به ازای h کوچک می توان نوشت:**  $f'(x_0) \approx \frac{f(x_0 + h) - f(x_0)}{h}$ اکنون برنامه ای می نویسیم که عبارت بالا را محاسبه کند (صفحه بعد)

 $x=1, y^{2}+1$  مشتق 1+  $x^{2}$  در 1=x

 $\mathbf{\}$ 

```
#include <stdio.h>
#include <math.h>
float f(float x)
\mathbf{t}return (pow(x,2)+1);
float f_prime(float x0)
\{float res;
    float h=0.0001;
    res=(f(x0+h)-f(x0))/h;return res;
\mathcal{E}
```

```
void main()
```

```
printf("%f",f_prime(1));
```
مشتق دوم

$$
f''(x_0) = \lim_{h \to 0} \frac{f'(x_0 + h) - f'(x_0)}{h}
$$
  

$$
\approx \frac{f'(x_0 + h) - f'(x_0)}{h}
$$

### محاسبه مشتق دوم تابع 1+xsinx در نقطه 3=x

}

```
#include <stdio.h>
#include <math.h>
float f(float x)
\mathbf{f}return (x^*sin(x)+1);float f_prime(float x0)
    float res;
    float h=0.0001;
    res=(f(x0+h)-f(x0))/h;return res;
\mathcal{E}
```

```
float f_second(float x0)
```

```
float res;
float h=0.0001;
res=(f_prime(x0+h)-f_prime(x0))/h;
return res;
```

```
void main()
 printf("%f",f_second(3));
}
```
# **نکته : روش های تحليلی و عددی**

- **ه معمولا محاسبه مشتق ، با استفاده از تعریف مشتق و یک سری قضایا** انجام مي شود. بِه عبارت ديگر مشتق با استفاده از استدلال و اثبات **محاسبه مي شود. به این گونه روش ها روش هاي حل تحلیلي گفته** هي ؿَد.
- **۰ در روشي كه در این برنامه استفاده شد مشتق را با جایگذاري مقدار** و انجام یک سری محاسبات روی آنها به دست آوردیم. اصطلاحاً به این روش ها، روش های حل عددی گفته می شود.

**۰ روش های عددی به آسانی قابل پیاده سازی توسط کامپیوتر هستند.** 

# **مثال 2) به دست آوردن ریشه معادله**

- **۰ تابع (5(x) مفروض است. مي خواهيم ريشه هاي معادله 0=(5(c) را** تعیین کنیم.
- **۰ روش هاي تحلیلي محاسبه ریشه تنها براي دسته محدودي از توابع** ارائه شده اند.
	- **. در مقابل روش هاي عددي قادرند ريشه معادله را تا هر دقتي** محاسبه کنند.
- **ه یکی از این روش ها نیوتن-رافسون است که در این مثال به پیاده سازي این روش مي پردازیم.**

**روشِ نيوتن-رافسون** 

- **۰ با استفاده از این روش می توان یک ریشه معادله را به دست آورد. مراحل روش به این صورت است: - انتخاب یک نقطه دلخواه x0 به عنوان تقریب اولیه**  $(\times 0,\mathrm{f}(\times 0))$ رسم خط مماس بر نقطه ((0x) **x1 نقطه تقاطع خط و محور به عنوان تقریب بعدی**  $(x1,f(x1))$ با رسم خط مماس بر **به تقریب 2x مي رسیم** ...... **x<sup>2</sup> x<sup>1</sup> x<sup>0</sup> r**
	- **مي توان ثابت كرد در صورتي تابع f شرایط خاصي را ارضا كند این تقریب ها به سمت ريشه همگرا مي شود.**

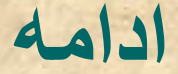

**معادله خط مماس بر ((XO,f(xO):** 

$$
y - f(x_0) = f'(x_0)(x - x_0)
$$

 $X<sub>2</sub>$  $X_1$ X<sub>0</sub> **با توجه به اینکه این خط از نقطه (5,5%) نیز می گذر خواهیم داشت:**  $0 - f(x_0) = f'(x_0)(x_1 - x_0)$  $\Rightarrow x_1 = x_0 - \frac{f(x_0)}{f'(x_0)}$ 

و در حالت کلی:

$$
x_{n+1} = x_n - \frac{f(x_n)}{f'(x_n)}
$$

 $x_2 = x_1 - \frac{f(x_1)}{f'(x_1)}$ 

**با افزایش n به تقریب بهتری دست می یابیم.** 

#### ادامه

**. برنامه ای بنویسید که ریشه معادله 1-xsinx-1 را تا 3 رقم اعشار**<br>محاسبه کند.  $|f(x_n)| \leq 0.5 * 10^{-3}$ . (نكته : دقت 3 , قم اعشار) #include <stdio.h>

float root()

float f(float x) float  $y=x^*sin(x)-1$ ; return y; float f\_prime(float x0) float res: float  $h=0.001$ :  $res=(f(x0+h)-f(x0))/h;$ return res;

 $\#$ include <math.h>

float  $x0=1, x1$ : float  $d = fabs(x0);$ while  $(fabs(f(x0))>=0.5e-3)$  $x1 = x0-f(x0)/f$  prime(x0);  $x0=x1$ : ł return  $x0$ ; void main()  $print(f("%f", root());$ 

# نكات مثال قبل

• fabs: محاسبه قدر مطلق اعداد حقيقي **تابع abs برای محاسبه قدر مطلق اعداد صحیح به کار می رود. . 0.5e-3 اصطلاحا نماد علمی نمایش اعداد خوانده می شود و برابر است**  $0.5*10^{-3}$ :4

# مثال ٣-محاسبه انتكرال

 $\int_{a}^{b} f(x) dx$ برنامه ای بنویسد که حاصل بیان یک روش عددی: بازه [a,b] را به نقاط متساوي الفاصله xi تقسیم می کنیم.  $f(x_0)$ مجموعه مساحت ذوزنقه هاي تشكيل شده در شکل مقابل می تواند تقریبی از انتگرال نالا ناشد:  $Xn-1$   $Xn=b$  $X_0 = 2X_1$   $X_2$  $I \approx \frac{h}{2}(f(x_0) + f(x_1)) + \frac{h}{2}(f(x_1) + f(x_2)) + \dots + \frac{h}{2}(f(x_{n-2}) + f(x_{n-1})) + \frac{h}{2}(f(x_{n-1}) + f(x_n)) =$  $\frac{h}{2}(f(x_0)+2f(x_1)+2f(x_2)+...+2f(x_{n-1})+f(x_n))$ 

 $\int (x \sin x + 1) dx$ 3 1  $(x \sin x + 1)dx$ 

```
#include <stdio.h>
#include <math.h>
float f (float x)
{
 return x*sinx+1;
}
float integral(float a, float b,int n)
{
   int i;
   float p=a;
   float sum=f(p);
   float h=(b-a)/n;
```

```
for (i=1;i<n;++i)
{
```

```
p=p+h;
sum=sum+2*f(p);
```

```
sum=sum+f(b);
return(h/2*sum);
```
**}**

**}**

**}**

**void main() { printf("%f",integral(1,3,10));**

### **ًکت:ِ هتغيطّبی هحلي ٍ ؾطاؾطی**

**برنامه زیر را در نظر بگیرید.** 

```
#include <stdio.h>
void func (int z)
{
   int y;
    y=z*z;
}
void main ()
{
int y;
y=5;
func (6);
printf("%d",y);
}
```
**سوال: مقدار چاپ شده بر روی مانیتور چقدر است: عدد 5 يعني مقدار y تعريف شده درتابع main چاپ مي شود نه 36 کِ همساضy تؼطيف قسُ زض func اؾت.**

**ادامه**

**void func (int z) { int y; y=z\*z; }**

**void main () {func(3); printf("%d",y); }**

**هثبل #2 ثطًبهِ ظيط ضا زض ًظط ثگيطيس: <h.stdio <include#** 

**اين برنامه مواجه با خطاي کاميايلي زير خواهد شد:** 

**y: undeclared identifier**

**يعني y تعريف نشده است. بِه عبارت ديگر main متغيري به نام y را نمي شناسد.** 

ادامه

# **با یاد گرفتن بحث متغیرهای محلی و سراسری می توان به سؤالاتی**<br>از این قبیل پاسخ داد.

# متغیرهای محلی و سراسری

- **در زبان C دو دسته متغیر وجود دارد.** 
	- محلي (local).
	- عمومی-سراسری (global).

### **متغیرهای local**

- **ه متغیرهای local متغیرهایی هستند که در داخل توابع** تعریف شده اند.
	- **ه این متغیرها دارای ویژگی های زیر هستند.**
	- تنها در داخل تابعي كه تعريف شده اند معتبرند.
- **هنگام اجراي تابع ایجاد مي شوند و هنگام خاتمه اجرا از بين** هي سًٍذ.
- **۰ همه متغیرهایی که تاکنون در مثال ها دیده ایم متغیرهای** local ّؼشٌذ.
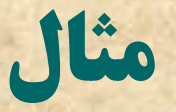

**#include <stdio.h> void func (int z) { int y; y=z\*z; } void main () { func(3); printf("%d",y); }**

**در تابع y ، func و محلي است. در نتيجه تنها زماني کِ func زض حبل اجطاؾت ٍجَز زاضز. ٍ ٍلتي کِ اجطای func توبم هي قَز اظ ثيي هي ضٍز. بِه همين علت دستور printf(''%d'',y) اشتباه است چون y ای وجود ندارد که printf آن را چاپ کند.** 

**ادامه**

**#include <stdio.h> void func (int z) { int y; y=z\*z; } void main () { int y; y=5; func (6); printf("%d",y); }**

**در اين مثال مقداري که چاپ مي شود مقدار متغير Y تؼطيف قسُ زض main اؾت ٍ ًِ y تؼطيف قسُ زض تبثغ func. چَى y تبثغ func فمٍ زض هحسٍزُ ذَز func قٌبذتِ قسُ اؾت ٍ ثطای main قٌبذتِ شَده نيست.** 

### **هتغيطّبی ؾطاؾطی \$global#**

**{**

**}**

**{**

**}**

**{**

**}**

```
تعريف: بِه متغيرهايي که خارج از توابع تعريف مي شوند متغيرهاي سراسري يا global مي
                                                                        گويند.
```

```
#include <stdio.h>
int num=4;
int func1 (int x)
   num+=x;
   return num;
int func2 (int x)
    num-=x;
    return num;
void main ( )
  printf("%d", func1(3)); 
  •اگر به جای 4=int num، تنها int num نوشته می شد، مقدار num صفر ;((3)printf("\n%d", func2(3)
                       در برنامه روبرو، متغير global num است. چون در خارج توابع تعريف شده.
                                              ايي هتغيط زض 1func، 2func ٍ main اػتجبض زاضز.
                                                                               عملكرد برنامه:
                                                                      •اثتسا 4=num هي قَز.
                              •(13)1func1 جرا مي شود. مقدار num برابر 7 شده و چاپ مي شود.
                         •ؾپؽ (3)2func اجطا هي قَز. همساض num ثطاثط 4 قسُ ٍ چبح هي قَز. 
                                                                                      هي قس. 
                                                                  زٍ ٍيػگي هتغيطّبی global:
                           •ثطذالف هتغيطّبی local، اظ ًمُِ ای کِ تؼطيف هي قًَس تب اًتْبی 
                                                                          برنامه معتبرند.
                           •اگر هنگام نعریف مقداری به آنها داده نشود مقدارشان صفر در نظر
                                                                         گرفته مي شوند.
```
### **تابع بازگشتی (Recursive function)**

- **۰ تابعي است که خودش را احضار کند.**
- **۰ در همه مثال هايي که تاکنون داشتيم احضار یک تابع توسط تابعی دیگر صورت می گیرد. در زبان C این امکان وجود** دارد که یک نابع نوسط حودش احضار شود(مثال بعد).

مثال ا

```
#include <stdio.h>
long fact(int n)
  if (n==0)return 1;
  else
     return (n*fact(n-1));
}
void main()
   printf("%d",fact(2));
\mathbf{\}
```

```
تابع func، یک تابع بازگشتی است.<br>چون خودش را احضار کرده است.
```
**توضيح عملكرد برنامه** 

```
#include <stdio.h>
 long fact(int n)
 {
   if (n==0)
     return 1;
   else
      return (n*fact(n-1));
 }
 void main()
 {
    printf("%d",fact(2));
 }
            func(2)
            n=2
            return (2*fact(1))
                                     func(1)
                                     n=1
                                      return (1*fact(0))
                                                               func(0)
                                                              n=0
                                                               return 1
                        1 1
برگشت 2 به main
```
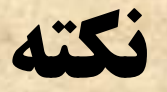

**. نکته :ایده ای که ما را به برنامه بازگشتی رساند فرمول زیر بود:**  $n! = n * (n-1)!$ 

<u>یا:</u>

 $fact(n)=n*fact(n-1)$ فرمول بالا به روشنی مفهوم بازگشت را درخود دارد. (برای محاسبه fact به ازای n باید همان تابع fact به ازای n-1 محاسبه شود).

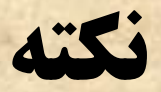

- **. در هر تابع بازگشتي دو رکن اصلي زير وجود دارد:**
- **قانون (فرمول) بازگشت: چگونگي بازگشت را مشخص مي كند. در مثال قبل قانون بازگشت !(1-n\*(n-1 بود.**
- **شرط خاتمه: مشخص مي كند بازگشت چه زماني متوقف مي شود. در مثال قبل n=0 شرط** خاتمه بود.

$$
fact(n) = \begin{cases} n * fact(n-1) & n > 0 \\ 1 & n = 0 \end{cases}
$$

**ه گبرای بتوانیم یک برنامه بازگشتی بنویسیم باید ابتدا این دو رکن را به دست آوریم. بعد از انجام این کار نوشتن برنامه های بازگشتی، به سادگی امکان پذیر است.** 

T Jlio

**. برنامه ای بنویسید که «جرا به صورت بازگشتی محاسبه کند.** n عدد صحیح غیر منفی و x اعشاری است.

**فرض کنید می خواهیم تابعی به نام pow بدین منظور بنویسیم :** ابتدا دو رکن بازگشت را مشخص می کنیم:  $x^n = x^* x^{n-1}$  فانون بازگشت:  $x^*$ **0 شرط خاتمه: 10=0** 

 $pow(x, n) = \begin{cases} x * pow(x, n-1) \\ 1 \end{cases}$  $n > 0$  $n=0$ 

برنامه مثال ۲

```
#include <stdio.h>
float pow(float x, int n)
\{if (n == 0)return 1;
   else
         return (x*pow(x,n-1));
\mathbf{\}void main()
\{printf("%f",pow(2.5,2));
\mathbf{\}
```
W Jlio

**. برنامه بازگشتی بنویسید که حاصل عبارت زیر را محاسبه کند:** 

 $\sqrt{a+\sqrt{a+\sqrt{a+\dots}}}}$ (تعداد n تا a داریم)

فرض کنید می خواهیم تابعی بازگشتی به نام (rad(a,n بنویسیم که این<br>کاررا انجام دهد.

$$
rad(a,n) = \begin{cases} \sqrt{a+rad(a,n-1)} & n>1 \text{ :} \text{ a} \text{ si } a \text{ si } a \text{
$$

**برنامه مثال 3** 

**#include <stdio.h> #include <math.h> float rad(float a , int n) { if (n==1) return sqrt(a); else return sqrt(a+rad(a,n-1)); } void main() { printf("%f",rad(2,3));**

**}**

**ًکت:ِ تبثغ sqrt اظ تَاثغ کتبثربًِ ای .اؾت math.h آى header file ٍ اؾت اين تابع براي محاسبه راديکال استفاده هي قَز.**

**هثبل 4**

**۰ برنامه ای بازگشتی بنویسید که ب.م.م دو عدد را محاسبه کند.** ب. م. • GCD) Greatest Common Divisor: **هي خواهيم تابعي به نام (gcd(a,b بنويسيم كه ب.م.م دو عدد a و b را** محاسبه کند. روش معمول محاسبه ب.م.م، روش پلکاتی است. در این مثال: 33 9 6 3 0 **3 27 1 6 2 6**

3=(3,0) ة.م.م =(6,3) ة.م.م =(9,6) ة.م.م =(33,9) ة.م.م

## مثال ۶-ادامه

- **. با دقت در رابطه صفحه قبل می توان گفت:** gcd(33,9)=gcd(9,33%9) (%: باقی مانده) به این ترتیب می توان قانون بازگشت و شرط خاتمه را به صورت زیر به دست آورد:  $b\neq 0$ 
	- $gcd(a,b) = \begin{cases} gcd(b,a\%b) \\ a \end{cases}$  $b=0$

برنامه مثال ۴

#include <stdio.h> int gcd(int a, int b)  $\{$ if  $(b == 0)$ return a; else return gcd(b,a%b);  $\mathbf{\}$ void main()  $\{$ printf("%d",gcd(33,9));  $\mathbf{\}$ 

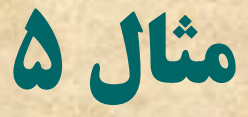

#### **عملكرد برنامه زير را توضيح دهيد.**

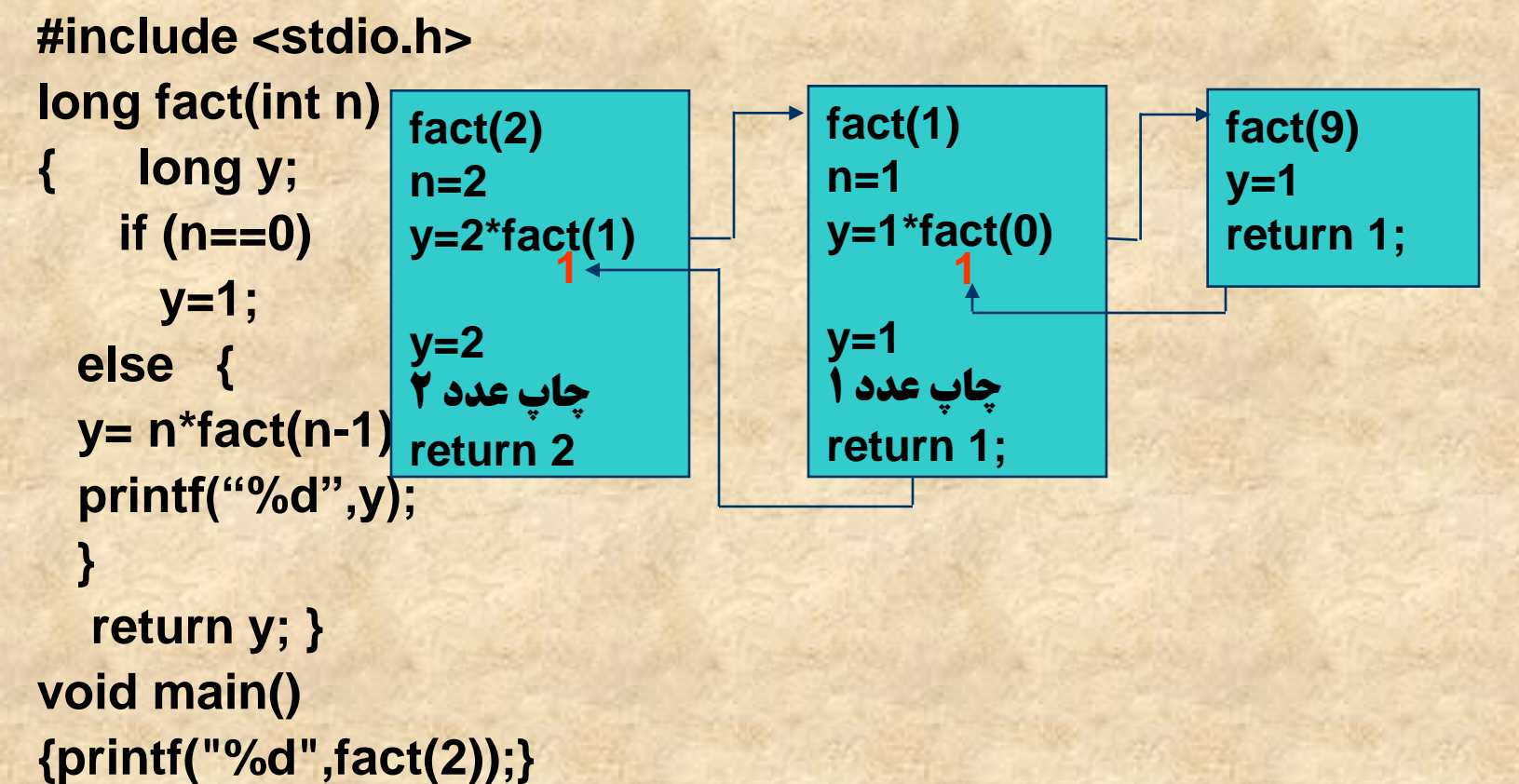

#### *هثال 4-برج های هانوی (***Towers of hanoi)**

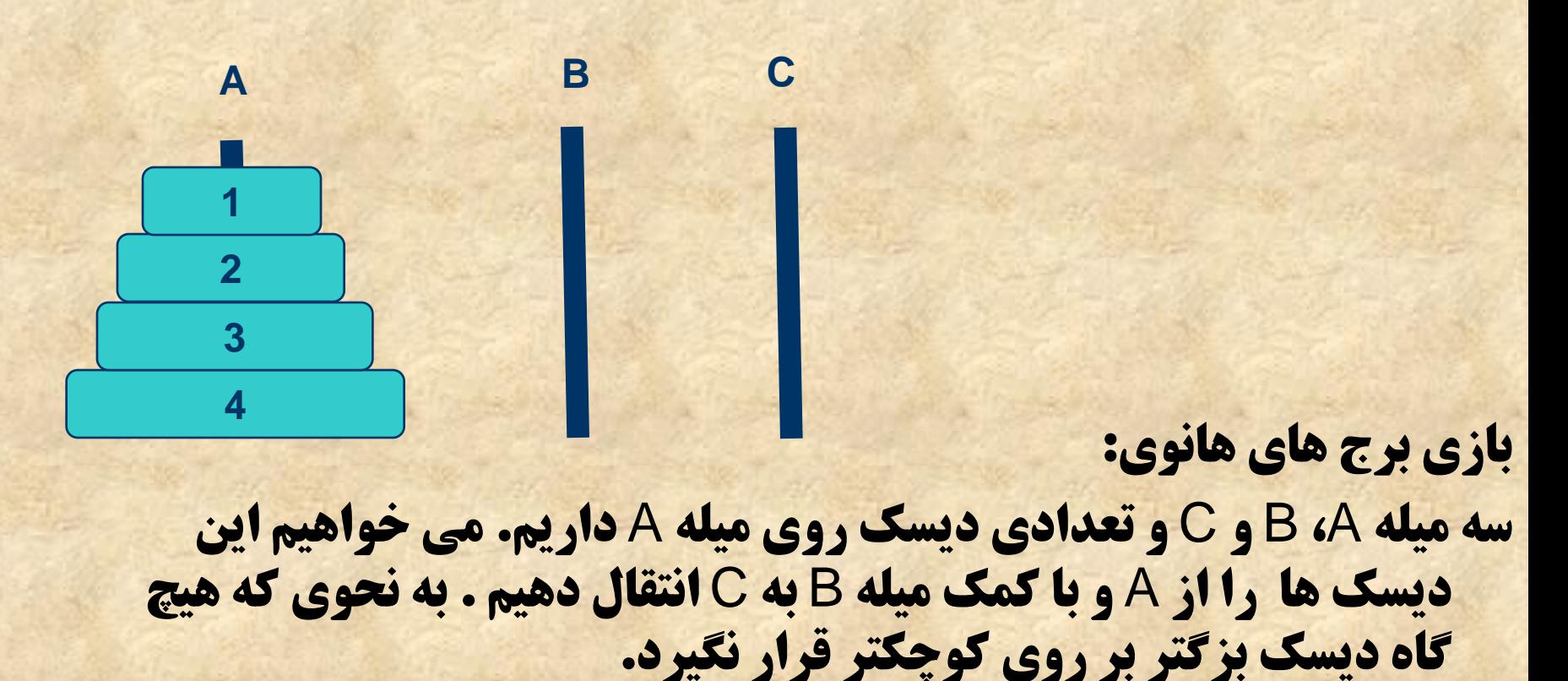

در اینجا مي خواهیم برنامه بازگشتي بنویسیم که این بازی را پیاده کند.

## **برج های هانوی-ادامه**

**. هدف: جابجایی n دیسک از میله مبدأ (A) به میله مقصد (C) با** <mark>کمک گرفتن از میله کمکی (B).</mark> **ه مي خواهيم برنامه ما يک سري پيغام به صورت زير چاپ کند:** – move disk from A to C – move disk from A to B

**ه پياده سازي بازي را با تابعي بازگشتي به نام move انجام** دّین:

**move (int n,char source,char destination, char spare ) . دیسک ها را از ۱ تا n شماره گذاري مي کنيم. (1 کوچکترین)** 

– .....

**ادامه**

**۰ به دست آوردن قانون بازگشت: فرض کنيد بازي را شروع کرده ايد و بعد از انجام یک سري** جابجایی به وضعیت زیر رسیده ایم: یعنی n-1 دیسک را به B خابجا کرده باشیم. با این فرض بقیه مراحل به صورت زیر است: **دیسک n ام را به C منتقل کن. دیسک میله را از B به C جابجا** وي. **4 A B C 3 2 1**

### **قانون بازگشت و شرط خاتمه**

**زض ًتيج:ِ** 

- **جبثجبيي n زيؿک اظ A ثِ C ثب کوک B:**
- **جبثجبيي -1n زيؿک اظ A ثِ B ثب کوک C**
	- **اًتمبل زيؿک n ام اظ A ثِ C**
- **جبثجبيي -1n زيؿک اظ B ثِ C ثب کوک A**
- **۰ به عبارت بهتر قانون بازگشت به صورت زیر**
- **move (n,source,destination,spare)=**
	- **move(n-1,source,spare,destination)**
	- **move(1,source,destination,spare)**
	- **move(n-1,spare,destination,source)**

**قطٌ ذبتو:ِ اگط 1=n ثبقس زيؿک ضا اظ source ثِ destination هٌتمل کي.**

**برنامه برج های هانوی** 

```
#include <stdio.h>
void move(int n ,char source,char destination,char spare )
{
```

```
if (n==1)
```

```
printf("\nMove top disk from %c to %c",source,destination);
else
```

```
{
```
**}**

**}**

**{**

**}**

```
move(n-1,source,spare,destination);
printf("\nMove top disk from %c to %c",source,destination);
move(n-1,spare,destination,source);
```

```
void main()
```

```
move(3,'A','C','B');
```
## **مزايا و معايب برنامه هاي بازگشتي**

#### هضایب:

#### – خُواناتر بودن

– اگر قانون بازگشت به دست آورده شود نوشتن یک برنامه به صورت **بازگشتي بسيار ساده تر از معادل غیر بازگشتي آن است.مثلا معادل** غیربازگشتي برنامه برج هاي هانوي برنامه اي طولاني مي باشد در حالي كه برنامه بازگشتي آن با دو-سه خط نوشته مي شود.

#### هؼبیت:

**- ً مصرف حافظِه بیشتری دارند و سرعت اجرای آنها هم معمولا کمتر** است. (بررسی به عنوان تحقیق)

## **محل قرار گرفتن توابع**

- **. در زمانی که تنها یک تابع داشتیم محل آن قبل از main و** ثؼذ اص include ّب ثَد.
	- **ه هنگامي كه چند تابع وجود داشته باشند ؟** 
		- ه ضابطه کلی:
	- **یک تابع قبل آنکه احضار شود بایستی تعریف شده باشد.**

### **هثبل 1**

**#include <stdio.h> long fact(int n)**

**{ int i; long result=1; for (i=1;i<=n;++i) result\*=i; return result; }**

**float pow(float x, int n)**

**int j; float ret\_val=1; for (j=0;j<n;++j) ret\_val=ret\_val\*x; return ret\_val;**

**float exp(float x, int m) { int k; float res=1; for (k=1;k<=m;++k) res+=pow(x,k)/fact(k); return res; }**

**void main() { printf("%f",exp(2,10));**

**}**

در این برنامه ضابطه گفته شده در صفحه قبل رعایت شده . هثلا تابع pow قبل از احضار در exp ، تعریف شده است. **یا تابع exp قبل از احضار در main تعریف شده است.** 

**{**

**}**

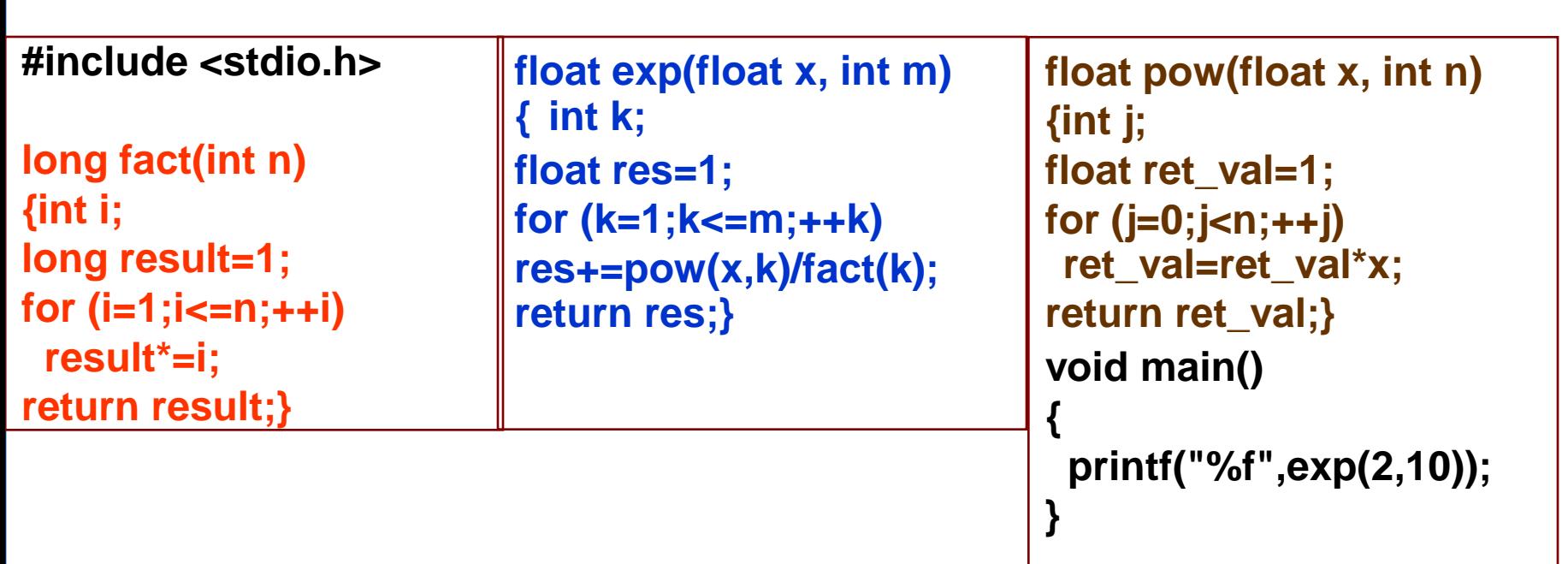

هثال 2

در این برنامه ضابطه گفته شده رعایت نشده . **تابع pow در exp احضار شده در حالي كه قبل از آن تعريف نشده است.** در این گونه موارد در اکثر کامپایلر ها با خطای کامپایلی زیر روبرو می شویم: **Call to undefined function pow یعنی تابعی به نام pow، احضار (call) شده بدون اینکه تعریف شود.** 

#### **ادامه**

- **۰ برای سهولت بیشتر در نوشتن برنامه ها، در زبان C اجازه داده شده است که تابع بعد از محل احضار تعریف شود. مشروط بر اینکه خط** اول تابع را قبل از احضار ذکر کنیم.
- **بِه این ترتیب complier مي فهمد که چنین تابعی در برنامه وجود دارد وهنگامي که در جايي تابع احضار شد مي داند چنين تابعي در برنامه** وجود دارد و در نتیجه پیغام خطایی نمی دهد.
	- بِه این خط اصطلاحا عنوان تابع گفته می شود.
	- بعد از ذكر عنوان تابع گذاشتن ; الزامي است.

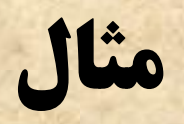

```
#include <stdio.h>
long fact(int n);
float pow(float x, int n);
float exp(float x, int m)
{ int k; 
float res=1;
for (k=1;k<=m;++k)
res+=pow(x,k)/fact(k);
return res;}
                             long fact(int n)
                             {int i;
                             long result=1;
                             for (i=1;i<=n;++i)
                               result*=i;
                             return result;}
```
**float pow(float x, int n) {int j; float ret\_val=1; for (j=0;j<n;++j) ret\_val=ret\_val\*x; return ret\_val;}**

**void main()**

**{**

**}**

**printf("%f",exp(2,10));**

**زض ايي هثبل تَاثغ pow ٍ fact ثؼس اظ exp تؼطيف قسُ اًس اهب چَى آًْب ضا لجل اظ exp اػالى کطزُ اين هكکلي پيف ًوي آيس.**

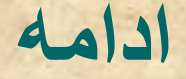

• تعريف تابع (Function definition): نوشتن كامل تابع • اعلان تابع (Function declaration):نوشتن خط اول تابع

• هر تابع قبل از احضار می بایست یا تعریف شود یا اعلان شده باشد.

### **مزايای استفاده از توابع**

- **ه نوشتن برنامه های خواناتر : تقسيم برنامه به چند تابع سبب مي شود که فهم برنامه آسان تر شود.**
- **ه امکان نوشتن پروژه های بزرگ به صورت ساده تر و سریع تر. - تقسيم پروژه به چند بخش.**
- **انجام هر بخش توسط يک تيم مجزا . مثلا حاصل کار هر تيم، مي تواند** ي**ک تابع باشد.** 
	- **در کنار هم قرار دادن توابع و استفاده از آنها .**

# توصيه هايي جهت نوشتن برنامه هاي خوانا

**1. استفاده از توابع در نوشتن برنامه** 

**2. انتخاب نام های مناسب و با مسمی برای متغيرها و توابع مثلاً برای تابعی که فاکتوریل را حساب می کند fact یک نام مناسب است.** – **ثطای هتغيطی کِ حبنل جوغ چٌس ػسز ضا ًگبُ هي زاضز ًبم sum هٌبؾت اؾت.**

**ادامه**

**3. دندانه ای کردن :رعايت يک ترتيب خاص در نوشتن خطوط برنامه مثلا دستورات داخل تابع با کمی فاصله نسبت به خط اول تابع قرار گیرند. void main() { int x; x=4; } دستورات داخل شرط و حلقه ها با کمی فاصله نسبت به خود دستورات شرط و حلقه قرار گيرند. if (x==0) return 1;**

**ادامه**

**.4 ًَقتي تَييح \$comment# ثطای زؾتَضات اگر در خُطي از برنامه از // استفاده شود، کاميايلر از ثؼس اظ آى تب اًتْبی ذٍ ضا ٌّگبم کبهپبيل زض ًظط نَمي گيرد. به اين ترتيب مي توانيم براي خطوط مختلف برنامه توضيحاتي به زبان معمولي خود بثويسيم.** 

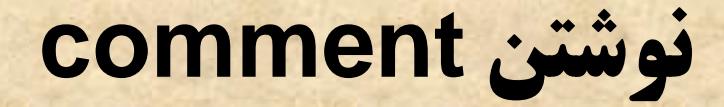

```
#include <stdio.h>
long fact(int n) //This function compute factorial of n
    if (n == 0)//stop condition
        return 1;
    else
        return n*fact(n-1); //Recursion formula
void main()
\{printf("%d",fact(2));
```
**نوشتن comment**

اگر توضيحات ما بيش از يک خط باشد از \*/ و /\* استفاده مي وٌین. /\*this program is written by ..... Date: 1384/9/13 \*/ **کامپایلر خطوطی را که بین \*/ و /\* قرار گرفته اند را در نظر** ًوي گیشد.

**آضايِ ّب**

- آسایِ ّب
- **ضرورت وجود آرایه ها** 
	- تعریف آرایه
- **مثال هایی از کاربرد آرایه ها**
- **آرايه ها به عنوان ورودي و برگشتي تابع** 
	- ثبثز \$constant#

ضرورت وجود آرايه ها

**مثال: برنامه ای بنویسید که 5 عدد را بگیرد و میانگین و واریانس آنها را محاسبه کند.** 

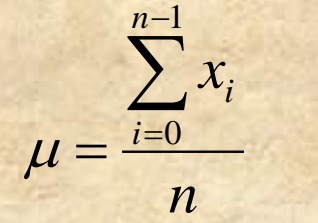

نکته: میانگین و واریانس n نقطه $\chi$ ول، و....و\_ $\chi_n$  از روابط زیر به دست می آیند:  $\sum_{n=1}^{n-1}\left(x_i-\mu\right)^2$  $\sigma^2 = \frac{\overline{i=0}}{i}$  $\boldsymbol{n}$ **اگر تنها هدف به دست آوردن میانگین بود به راحتی می توانستیم آن را انجام دهیم:** 

float x;  $sum=0$ ; for  $(i=0;i<5;++i)$ scanf("%f",&x);  $sum+=x;$ ave=sum/5;
**، در اینجا برای به دست آوردن واریانس نیاز به همه ×× ها داریم. اما در کد نوشته** شده قبل تنها آخرین عدد را داریم و بقیه مقادیر از بین رفته اند. در نتیجِه ناچاریم كَد خود را به صورتی مثل این بنویسیم: float x0,x1,x2,x3,x4;

float ave,var; scanf)"%f%f%f%f%f",&x0,&x1,&x2,&x3,&x4); ave=(x0+x1+x2+x3+x4)/5; var=(pow(x0-ave,2)+pow(x1-ave,2)+pow(x2-ave,2)+pow(x3 ave,2)+pow(x4-ave,2))/5;

- **۰ به این تُرتیب کد نامناسبی خواهیم داشت. این موضوع به ازای داده** های زیادتر (مثلا 1000 عدد) بیشتر تمود پیدا می گند.
- **۰ در این جلسه نشان می دهیم با تعریف آرایه ها می توان چنین برنامه هایی را حیلی ساده و حلاصه پیاده کرد.**
- **۰ به طور کلی آرایه ها در مواردی به کار برده می شوند که با مجموعه** ای از داده های هم نوع سروکار داشته باشیم.

**تؼطيف آضايِ**

- **ه یادآوري: با دستور تعریف متغیر مثل ;int x مکانی در حافظه به نام x به برنامه تخصيص دادّه مي شد.**
- **۰ در زبان 10گر بنویسیم ;[5] int x پنچ مکان مجاور هم در حافظه به بِرِيّامَهُ تَخْصِيصِ دَادُه مَي شَوِد. این مَكَّان ها به صورت [0]x، [1]x، [2]x و x 2] نامیده می شوند.**
- **. اصطلاحا می گوییم آرایه ای به نام × ، از نوع int و با 5 عنصر تعریف گرده این.** 
	- **۰ به 0، 1 ،2، 3 و 1 اصطلاحا اندیس آرایه گفته می شود.**
- **۰ بِه همین ترتیب می توان آرایه هایی ازانواع دیگر مثل char ،float،** short **و ....داشت.**

# **هثبل 1**

**Void main( ) { float num[3]; num[0]=1.2; num [1]=2; num[2]=3.4; printf("%f",num[1]) }**

**Void main( ) { char c[4]; c[2]="A"; c[0]="d"; c[1]="D"; c[3]=getche(); }**

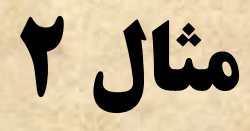

```
#include <stdio.h>
void main()
 int i;int x[4];
 for (i=0;i<4;++i)scanf("%f",&x[i]);
 for (i=0;i<4;++i)printf("\t%f",x[i]);
حلقه اول مقادیر را دریافت می کند و در آرایه × قرار می دهد و حلقه دوم این مقادیر ً<br>را چاپ می کند.
```
**ادامه**

### **مثال 3 ) محاسبه ميانگين و واريانس 5 عدد**

```
#include <stdio.h>
#include <math.h>
void main( )
{
 float x[5];
 float sum=0 , ave;
 int I;
 for (i=0;i<5;++i)
 {
   scanf("%f",&x[i]);
   sum+=x[i];
 }
ave=sum/5;
var=0;
for (i=0;i<5;++i)
 var+=pow (x[i]-ave,2)/5; 
printf("The average=%f",ave);
Printf("The variance=%f",var) 
}
```
**ادامه**

```
هتال 3) برنامه ای بنویسید که 30 معدار را از کاربر دریافت کرده و آنها در یک آرایه بریزِد و سپس
                                        <mark>ماکزيمم مقادير و انديس عنصر ماکزيمم را محاسبه کند.</mark>
```

```
#include <stdio.h>
void main()
     { int i;
     float x[40];
     float max;
     int max_index;
     for (i=0;i<40;++i)
     { printf("Enter number %dth:",(i+1));
              scanf("%f",&x[i]);
     }
     max=x[0];
     max_index=0;
     for (i=1;i<40;++i)
               if (x[i]>max)
               {
                              max=x[i];
                              max_index=i;
               }
     printf("\nThe maximum=%f",max);
     printf("\nAnd its index=%d",max_index);
```
**}**

**مثال 5) برنامه اي بنویسید که ۱۰ عدد از کاربر بگیرد آنها را به صورت صعودي مرتب کرده و چاپ کند. برنامه از دو بخش تشکیل شده است:** دریافت اعداد مرتب كردن آنها **1. دریافت اعداد را می توان با تعریف یک آرایه و نوشتن قطعه برنامه ای به صورت** زیر انجام داد:

float x[10]; int i; for  $(i=0; i<10; ++i)$ scanf("%f",&x[i]);

**2. بِه مسئله مرتب سازي اصطلاحا sorting گفته مي شود.** براي مرتب سازي روش هاي متعددي وجود دارد. مانند : merge ،quick sort ، حبابی)، apubble sort و merge .....ٍ sort

**در این مثال از bubble sort که یکی از ساده ترین آنهاست** استفاده مي شود.

# **sort Bubble ثطای هطتت ؾبظی نؼَزی**

- **. ابتدا دو عنصر اول و دوم آرایه با هم مقایسه می شوند.اگر عنصر اول از دوم بزرگتر بود جای دو عنصر عوض مي شود. سپس عناصر دوم و سوم مقايسه مي شوند و مشابه قبل تعویض مكان در صورت لزوم انجَام مي گیرد. همین كارها براي عناصر 3 و 4 ، 4 و 5، و....انجام مي شود تا به انتهای آرایه برسیم.**
- **۰ ٪ زمانی که به انتهای آرایه برسیم ماکزیمم مقادیر در آخرین مکان آرایه قرار گرفته است و به عبارت دیگر**

**زمانی که یک باراز ابتدا تا انتهای آرایه پیمایش شود عنصر آخر می شود.** 

**. در مرحله بعد این پیمایش و اعمال گفته شده روی عناصر اول تا یکی مانده به آخر انجام می شود و در نتیجه :** 

### **با دو بار پیمایش 2 عنصر مرتب می شوند.**

- در مرحله بعد پیمایش از ابتدا تا عنصر دوتا مانده به آخر آرایه انجام می شود و در نتیجه: **با سه بار پیمایش سه عنصر مرتب می شود.** 
	- **۰ ٪ به این ترتیب اگر آرایه ، n عنصری باشد با 1-n پیمایش ، کل آرایه مرتب می شود.**

**تعويض دو مقدار** 

- **۰ فرض کنید دو متغیر 23=x و 34=y داشته باشیم و بخواهیم مقدار آنها را با هم تعویض کنیم. ۰ با تعریف متغیری به نام temp و نوشتن قطعه کد زیر می** <mark>توان این کار را انجام داد:</mark>
- float temp; temp=x;  $x=y;$ y=temp;

## برنامه مثال ۵

```
#include <stdio.h>
void main()
   int i, j;\left\{ \right.float A[10];
   float temp;
    for (i=0;i<10;++i)scanf("%f",&A[i]);
   for (i=0; i<9;++i)for (j=0; j<9-i;++j)if (A[j] > A[j+1]){
                                temp=A[j];
                                A[j]=A[j+1];A[j+1]=temp;
   for (i=0;i<10;++i)printf("\n%f",A[i]);
```
 $\mathcal{Y}$ 

# مقدار دهی به آرایه ها

سه روش برای مقدار دهی به آرایه ها وجود دارد: • با دستورات ورودي مثل scanf یا getche:

ch[0]=getche(); scanf("%d", &x[2]);

**. مقدار دهی مستقیم:** 

 $ch[0]= 'a';$  $x[2]=23;$ 

• مقداردهی هنگام تعریف: (صفحه بعد)

# **مقداردهي هنگام تعريف**

**ه می توان آرایه ها را (تنها)هنگام تعریف به صورت زیر** مقداردهي كرد:

int x[3]={2,3,-5}; **در اینجا ۲ در x [0]x، ۳ در 31× و 5- در x [3] قرار می گیرد.** مثال هاي ديگر:

float f[2]={0.34,4.33}; char ch[4]={'a','d','x','v'};

**چند سوال** 

**۰ اگر در مقداردهی هنگام تعریف، تعداد مقادیر نوشته شده داخل { } از اندازه مشحص شده برای ارایه بیشتر باشد حظا اعلام می شود.** int x[2]={3,4,6,7,8} **. اگر تعداد مقادیر کمتر باشد، بقیه صفر در نظر گرفته می شوند:** int x[3]={3,4} **در اینجا 0=[2]× مي شود.** 

مثال دیگر:

int x[100]={0} **همه مقادیر صفر می شوند. (این روشی برای صفر كردن همه عناصر آرایه است). اگر بنویسیم: int x[ ]={2,3} اندازه آرایه 2 در نظر گرفته می شود.** 

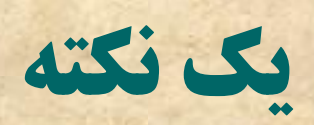

# $\ln t$ اندازه آرایه باید یک عدد ثابت باشد. بنابراین نوشتن به $\ln t$ x[i];<br>اندازه آرایه باید یک عدد ثابت باشد. بنابراین نوشتن به

# آرایه ها به عنوان ورودی و برگشتی توابع

**. آرایه ها مانند سایر متغیرها می توانند ورودی یا برگشتی** تابع باشند.

# **آرايه به عنوان ورودي تابع**

**مثال ۶: تابعی بنویسید که یک آرایه را بگیرد و ماکزیمم آن را برگرداند:** ورودي: آرایه برگشتي: یک عدد

float max(float x[10])

{

}

int i; float max=x[0]; for  $(i=1; i<10; ++i)$ if (x[i]>max) max=x[i]; return max;

# **ثطًبهِ کبهل هثبل 6**

```
#include <stdio.h>
float max(float x[10])
{
    int i;
    float max=x[0];
    for (i=1;i<10;++i)
           if (x[i]>max)
                      max=x[i];
    return max;
}
void main()
{
    int i;
    float A[10];
    for (i=0;i<10;++i)
           scanf("%f",&A[i]);
    printf("\nThe maximum=%f",max(A));
}
```
## **ثابت (Constant)**

- **۰ در بسیاری مواقع نیاز به کار با مقادیر ثابت در برنامه، پیش می آید و این مقادیر ممکن است چند بار در برنامه تکرار** شوند. مانند عدد 10 در مثال قبل
	- **۰ اگر در مثال قبل بخواهیم ماکزیمم فرضا 20 عدد را حساب کنیم باید تمام اعداد 10 را به 20 تبدیل کنیم. این امر دو مشکل دارد: وقت گیر بودن و فراموش کردن تعویض همه** مقادیر .
	- **۰ دستور define در زبان C این مشکل را مرتفع می سازد.**

### **change of ine**

**هثال 7: همان مثال قبل با تغييرات جزئي: (با رنگ قرمز)** 

```
•زؾتَض define، هبًٌس include يک زؾتَض ضاٌّوبی پيف پطزاظًسُ
                                                           است.
• کبهپبيلط زض ّط جبی ثطًبهِ کِ ثب SIZE هَاجِ قَز ثِ جبی آى ػسز 10
                                                   لطاض هي زّس.
            •SIZE انُالحب يک ثبثت $constant# ذَاًسُ هي قَز.
   •اسم ثابت، دلخواه است. معمولاً ثابت ها را با نام های با حروف بزرگ
                                                 تؼطيف هي کٌٌس. 
           •مقدار ثابت در برنامه غيرقابل تغيير است. مثلا اگر دستوري
               هثل 23=SIZE زض ثطًبهِ ثٌَيؿين ذُب زازُ هي قَز.
     •اگر مثلا خواستيم با 20 عدد کار کنيم تنها کافي است عدد 10 را در
                                       define ثِ 20 تجسيل کٌين.
       •هحل زؾتَض define زض ثرف include ّبؾت. $تطتيت ًَقتي
          include ها و define مهم نيست و مي توانند قبل يا بعد هم
                                                     لوارگيرند)
```

```
#include <stdio.h>
#define SIZE 10
float max(float x[SIZE])
```

```
int i;
float max=x[0];
for (i=1;i<SIZE;++i)
        if (x[i]>max)
           max=x[i];
return max;
```
#### **void main()**

**{**

**}**

**{**

**}**

```
int i;
float A[SIZE];
for (i=0;i<SIZE;++i)
        scanf("%f",&A[i]);
printf("\nThe maximum=%f",max(A));
```
ادامه آرایه

• تعريف آرايه:

int a[3]; **. آرایه ای به نام 15ز نوع int و با اندازه 3 عنصر تعریف کرده ایم.**  $a[2] a[1] a[0]$ **. به عناصر آرایه می توان از طریق اندیسشان دسترسی داشت** 

 $a[0]=4;$ scanf("%d",a[1]); for  $(i=0;i<3;++i)$ scanf("%d", &a[i]);

**ازاهِ آضايِ**

**مقداردهي اوليه:** 

**float a[4]={4.34,9.45,3.23,1.02};**

**اگر تعداد مقادير از اندازه مشخص شده برای آرايه بيشتر باشد ذُها رخ مي دُهد:** 

**float a[3]={7.34,1.2,3.4,1.44}; اگر تعداد مقادير از اندازه کمتر باشد، بقيه مقادير صفر در نظر گرفته مي شوند:** 

**float a[3]={2.34,3.23};**

نحوه تعريف رشته ها

- **. در 6، رشته ها به صورت آرایه ای از کاراکترها پیاده می** شوند.
- **با نوشتن ;[20] Char st می توانیم رشته ای به نام st با ماکزیمم** طول 20 تعریف کرده ایم.

**نحوه مقداردهي** 

- **، تَحَوِه مقداردهي: بِه دو صورت مي توان به یک رشته مقدار داد: 1. با استفاده از دستورات ورودي: مثل scanf با استفاده از کارکتر کنترلي S%** – **scanf("%s",st) يب scanf("%s",&st);**
	- 2. **بِه صورت مستقيم هنگام تعريف رشته**

**char st[20]="Ali";**

- **نحوه قرار گرفتن رشته در حافظه به اين صورت است:**
- **C در انتهای هر رشته به طور خودکار کاراکتر NULL (يوچ-تْهي) (که با علامت 0\ نشان داده مي شود) را قرار مي دهد.** 
	- **در نتيجِه طول واقعي يک رشته يکي بيشتر از تعداد کاراکترهايش است.**

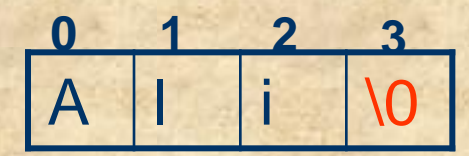

**نكته:كد اسكي كاراكتر NULL ، صفر است. کاری انجام نمی شود .;('0%') printf("%c",'\0 صفر چاپ مي شود.** ;('0\',"printf("%d

نحوه چاپ یک رشته: با دستور printf و استفاده از کاراکتر کنترلی s%

**ادامه**

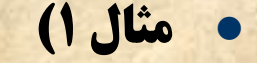

```
#include <stdio.h>
void main()
\{char st[20]="Hello";
   printf("%s",s);
}
 رشته اي به نام st با مقدار Hello تعریف شده .خروجي این برنامه پیغام Hello است.
                                   می توان این برنامه را با یک دستور زیر نوشت:
printf("%s","Hello");
```
**ادامه**

**مثال 2) رشته ای را از کاربر دریافت کرده و آن را چاپ می کند. #include <stdio.h> void main() { char ch[4]; scanf("%s",ch); printf("%s",ch); }**

ادامه

مثال ٣)

```
#include <stdio.h>
void main()
\{char str[23]="Hello";
  printf("%c",str[2]);
\mathbf{\}با استفاده از اندیس می توان به کاراکترهای داخل رشته دسترسی
                                                      داشت.
```
**ادامه**

**تکته: چند وضعیت مختلف در مقداردهی هنگام تعریف 1. رشته از اندازه ارایه کوچکتر است.** char s[8]="abc"; **بقیه عناصر را NULL در نظر می گیرد. ۲. رشته از اندازه ارایه بزرگتر است** char s[3]="aghugii";

خطا **3. رشته مساوی اندازه آرایه است.** char s[3]="ali"; خطا نیست. در اینجا کاراکتر NULL جزو رشته حساب نمی شود.

**ادامه**

**مثال 4) برنامه ای بنویسید که طول یک رشته را حساب کند (کاراکتر NULL در طول رشته در نظر گرفته نشود).** 

```
#include <stdio.h>
int strlen(char str[20])
{
```

```
int i=0;
   while (str[i] != '\0')
          i++;
  return i;
}
void main()
{
    char str[20];
    scanf("%s",str);
    printf("%d",strlen(str));
}
```

```
ه * مثال 3) برنامه ای بنویسید که یک رشته از کاربر بگیرد و آن را به رشته ای که تمام حروفش بزرگ است
                                            تجسيل کٌس. $هثال "abAF "ثِ "ABAF "تجسيل قَز. 
#include <stdio.h>
void main()
{
    char str[20];
    int i;
    printf("Enter a string:");
    scanf("%s",str);
    i=0;
    while (str[i] != '\0')
    {
          if (str[i]>=97 && str[i]<=122)
                      printf("%c",str[i++]-32);
```
**}**

**}**

### **چند تابع کتابخانه ای برای کار با رشته ها**

**strlen: ورودی آن يک رشته و برگشتی آن طول رشته است.** 

**x=strlen("ali"); printf("%d",x);**

 **puts: ثطای چبح ضقت:ِ**

**puts("ali is a student"); char ch[20]="ali; puts(ch);**

> **ػولکطزی هكبثِ printf زاضز؛ ثب زٍ تفبٍت: فقط برای نمایش رشته به کار می رود و نمی تواند مقدار متغیر ها را نشان دهد. - دیگ از چاپ رشته به خط بعد مي رود. b**: **یرای دریافت رشته از کاربر**

**char ss[20]; gets(ss);**

ادامه

Strcat : برای الحاق دو رشته به یکدیگر به کار می رود:strcat(s1,s2) رشته s2 را به انتهای<br>s1 اضافه می کند. #include <string.h>

#include <stdio.h> void main()

 $\mathcal{E}$ 

```
char s1[20]="Ali";
char s2[20]="Mehdi";
strcat(s1,s2);
strcat(s2,"\nhassan");
puts(s1);
puts(s2);
```
www.engclubs.net t.me/engclubs